# Package 'carat'

October 16, 2021

<span id="page-0-0"></span>Type Package

Title Covariate-Adaptive Randomization for Clinical Trials

Version 2.0.2

Date 2021-10-16

Author Fuyi Tu [aut], Xiaoqing Ye [aut, cre], Wei Ma [aut, ths], Feifang Hu [aut, ths]

Maintainer Xiaoqing Ye <ye\_xiaoq@163.com>

# **Description**

Provides functions and command-line user interface to generate allocation sequence by covariate-adaptive randomization for clinical trials. The package currently supports six covariateadaptive randomization procedures. Three hypothesis testing methods that are valid and robust under covariate-adaptive randomization are also available in the package to facilitate the inference for treatment effect under the included randomization procedures. Additionally, the package provides comprehensive and efficient tools to allow one to evaluate and compare the performance of randomization procedures and tests based on various criteria.

License GPL  $(>= 2)$ 

```
Imports Rcpp (>= 1.0.4.6), ggplot2 (>= 3.3.0), gridExtra (>= 2.3),
      stringr (>= 1.4.0), methods
```
Suggests dplyr  $(>= 0.8.5)$ 

**Depends** R  $(>= 3.6.0)$ 

NeedsCompilation yes

LinkingTo Rcpp, RcppArmadillo

Repository CRAN

Date/Publication 2021-10-16 09:30:02 UTC

# R topics documented:

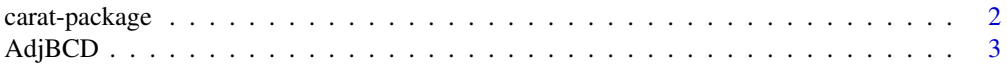

<span id="page-1-0"></span>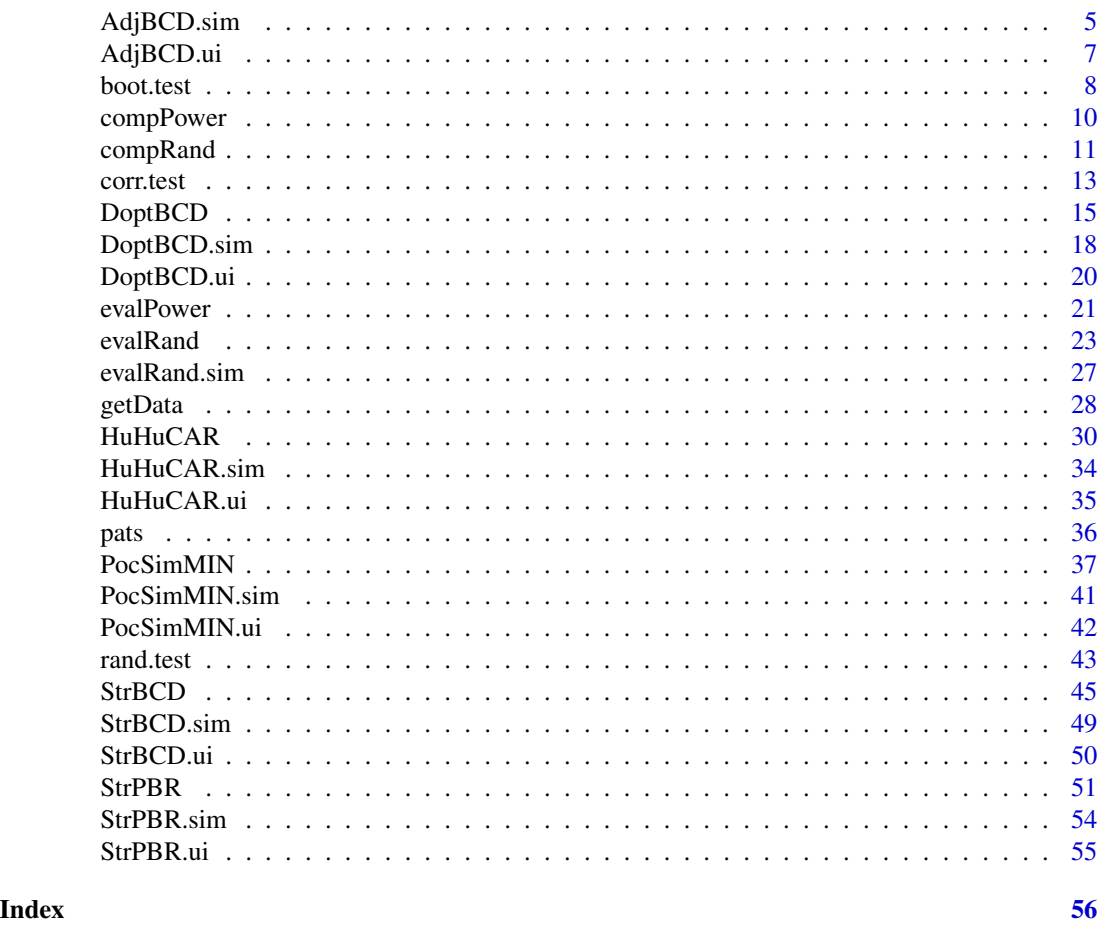

carat-package *carat-package: Covariate-Adaptive Randomization for Clinical Trials*

# **Description**

Provides functions and a command-line user interface to generate allocation sequences for clinical trials with covariate-adaptive randomization methods. It currently supports six different covariateadaptive randomization procedures, including stratified randomization, minimization, and a general family of designs proposed by Hu and Hu (2012) <doi:10.1214/12-AOS983>. Three hypothesis testing methods, all valid and robust under covariate-adaptive randomization are also included in the package to facilitate the inference for treatment effects under the included randomization procedures. Additionally, the package provides comprehensive and efficient tools for the performance evaluation and comparison of randomization procedures and tests based on various criteria.

#### Acknowledgement

This work was supported by the Fundamental Research Funds for the Central Universities, and the Research Funds of Renmin University of China [grant number 20XNA023].

#### <span id="page-2-0"></span>AdjBCD 3

# Author(s)

Fuyi Tu <fuyi.tu@ruc.edu.cn>;Xiaoqing Ye <ye\_xiaoq@163.com>; Wei Ma <mawei@ruc.edu.cn>; Feifang Hu <feifang@gwu.edu>.

#### References

Atkinson A C. *Optimum biased coin designs for sequential clinical trials with prognostic factors*[J]. Biometrika, 1982, 69(1): 61-67. <doi:10.2307/2335853>

Baldi Antognini A, Zagoraiou M. *The covariate-adaptive biased coin design for balancing clinical trials in the presence of prognostic factors*[J]. Biometrika, 2011, 98(3): 519-535. <doi:10.1093/biomet/asr021>

Hu Y, Hu F. *Asymptotic properties of covariate-adaptive randomization*[J]. The Annals of Statistics, 2012, 40(3): 1794-1815. <doi:10.1214/12-AOS983>

Ma W, Hu F, Zhang L. *Testing hypotheses of covariate-adaptive randomized clinical trials*[J]. Journal of the American Statistical Association, 2015, 110(510): 669-680. <doi:10.1080/01621459.2014.922469>

Ma W, Qin Y, Li Y, et al. *Statistical Inference for Covariate-Adaptive Randomization Procedures*[J]. Journal of the American Statistical Association, 2020, 115(531): 1488-1597. <doi:10.1080/01621459.2019.1635483>

Pocock S J, Simon R. *Sequential treatment assignment with balancing for prognostic factors in the controlled clinical trial*[J]. Biometrics, 1975: 103-115. <doi:10.2307/2529712>

Rosenberger W F, Lachin J M. *Randomization in clinical trials: theory and practice*[M]. John Wiley & Sons, 2015. <doi:10.1002/9781118742112>

Shao J., Yu, X. *Validity of tests under covariate-adaptive biased coin randomization and generalized linear models*[J]. Biometrics, 2013, 69(4), 960-969. <doi:10.1111/biom.12062>

Shao J, Yu X, Zhong B. *A theory for testing hypotheses under covariate-adaptive randomization*[J]. Biometrika, 2010, 97(2): 347-360. <doi:10.1093/biomet/asq014>

Zelen M. *The randomization and stratification of patients to clinical trials*[J]. Journal of chronic diseases, 1974, 27(7): 365-375. <doi:10.1016/0021-9681(74)90015-0>

<span id="page-2-1"></span>AdjBCD *Covariate-adjusted Biased Coin Design*

#### Description

Allocates patients to one of two treatments based on covariate-adjusted biased coin design as proposed by Baldi Antognini A, Zagoraiou M (2011) <doi:10.1093/biomet/asr021>.

#### Usage

AdjBCD(data,  $a = 3$ )

#### Arguments

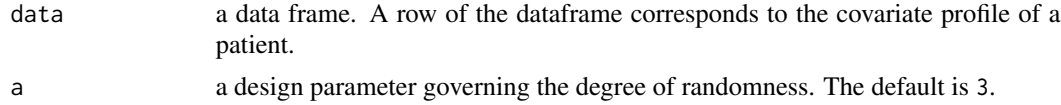

#### <span id="page-3-0"></span>Details

Consider I covaraites and  $m_i$  levels for the *i*th covariate,  $i = 1, \ldots, I$ .  $T_j$  is the assignment of the *j*th patient and  $Z_j = (k_1, \ldots, k_I)$  indicates the covariate profile of the *j*th patient,  $j = 1, \ldots, n$ . For convenience,  $(k_1, \ldots, k_I)$  and  $(i; k_i)$  denote stratum and margin, respectively.  $D_j(.)$  is the difference between numbers of patients assigned to treatment 1 and treatment 2 at the corresponding level after j patients have been assigned.

Let  $F^a$  be a decreasing and symmetric function of  $D_j(.)$ , which depends on a design parameter  $a \geq 0$ . Then, the probability of allocating the  $(j + 1)$ th patient to treatment 1 is  $F^a(D_j(.))$ , where

$$
F^a(x) = \frac{1}{x^a + 1},
$$

for  $x \geq 1$ ,

$$
F^a(x) = 1/2,
$$

for  $x = 0$ , and

$$
F^{a}(x) = \frac{|x|^{a}}{|x|^{a} + 1},
$$

for  $x \le -1$ . As a goes to  $\infty$ , the design becomes more deteministic.

Details of the procedure can be found in Baldi Antognini and M. Zagoraiou (2011).

# Value

It returns an object of [class](#page-0-0) "carandom".

An object of class "carandom" is a list containing the following components:

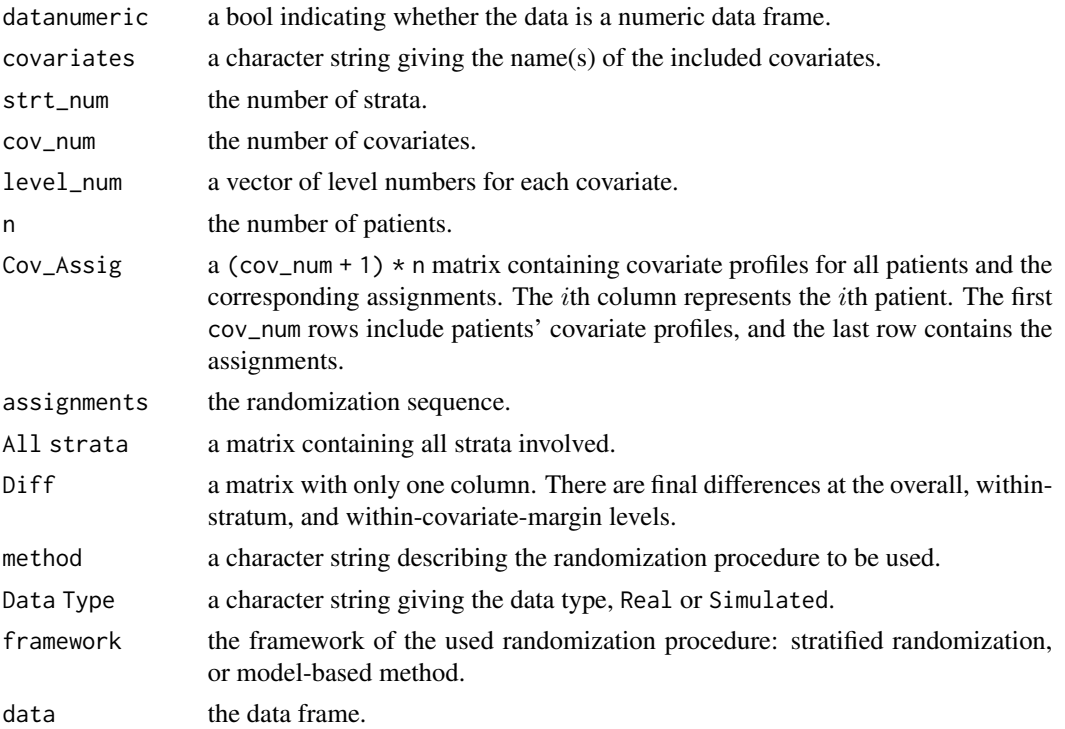

# <span id="page-4-0"></span>AdjBCD.sim 5

### References

Baldi Antognini A, Zagoraiou M. *The covariate-adaptive biased coin design for balancing clinical trials in the presence of prognostic factors*[J]. Biometrika, 2011, 98(3): 519-535.

#### See Also

See AdjBCD. sim for allocating patients with covariate data generating mechanism; See [AdjBCD.ui](#page-6-1) for the command-line user interface.

#### Examples

```
# a simple use
## Real Data
## create a dataframe
df <- data.frame("gender" = sample(c("female", "male"), 1000, TRUE, c(1 / 3, 2 / 3)),
                 "age" = sample(c("0-30", "30-50", ">50"), 1000, TRUE),
                 "jobs" = sample(c("stu.", "teac.", "others"), 1000, TRUE),
                 stringsAsFactors = TRUE)
Res \leq AdjBCD(df, a = 2)
## view the output
Res
  ## view all patients' profile and assignments
  Res$Cov_Assig
## Simulated Data
n < - 1000cov_nnum <-3level_name < c(2, 3, 5)# Set pr to follow two tips:
#(1) length of pr should be sum(level_num);
#(2) sum of probabilities for each margin should be 1.
pr \leq c(0.4, 0.6, 0.3, 0.4, 0.3, rep(0.2, times = 5))
# set the design parameter
a \le -1.8# obtain result
Res.sim <- AdjBCD.sim(n, cov_num, level_num, pr, a)
  # view the assignments of patients
  Res.sim$Cov_Assig[cov_num + 1, ]
  # view the differences between treatment 1 and treatment 2 at all levels
  Res.sim$Diff
```
<span id="page-4-1"></span>AdjBCD.sim *Covariate-adjusted Biased Coin Design with Covariate Data Generating Mechanism*

<span id="page-5-0"></span>Allocates patients to one of two treatments based on the covariate-adjusted biased coin design as proposed by Baldi Antognini A, Zagoraiou M (2011) <doi:10.1093/biomet/asr021>, by simulating the covariates-profile under the assumption of independence between covariates and levels within each covariate.

# Usage

```
AdjBCD.sim(n = 1000, cov_num = 2, level_num = c(2, 2),
          pr = rep(0.5, 4), a = 3)
```
# Arguments

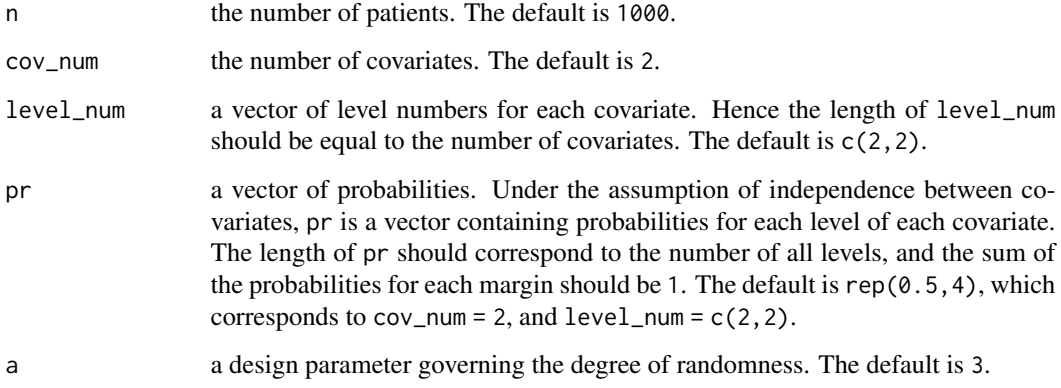

# Details

See [AdjBCD](#page-2-1).

# Value

See [AdjBCD](#page-2-1).

# References

Baldi Antognini A, Zagoraiou M. *The covariate-adaptive biased coin design for balancing clinical trials in the presence of prognostic factors*[J]. Biometrika, 2011, 98(3): 519-535.

# See Also

See [AdjBCD](#page-2-1) for allocating patients with complete covariate data; See [AdjBCD.ui](#page-6-1) for the commandline user interface.

<span id="page-6-1"></span><span id="page-6-0"></span>A call to the user-interface function for allocation of patients to one of two treatments, using covariate-adjusted biased coin design, as proposed by Baldi Antognini A, Zagoraiou M (2011) <doi:10.1093/biomet/asr021>.

#### Usage

AdjBCD.ui(path, folder = "AdjBCD")

#### Arguments

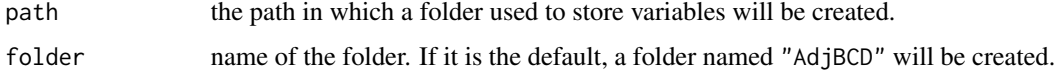

# Details

See [AdjBCD](#page-2-1).

# Value

It returns an object of [class](#page-0-0) "carseq".

The function [print](#page-0-0) is used to obtain results. The generic accessor functions assignment, covariate, cov\_num, cov\_profile and others extract various useful features of the value returned by AdjBCD.ui.

# Note

This function provides a command-line user interface, and users should follow the prompts to enter data including covariates as well as levels for each covariate, design parameter a and the covariate profile of the new patient.

# References

Baldi Antognini A, Zagoraiou M. *The covariate-adaptive biased coin design for balancing clinical trials in the presence of prognostic factors*[J]. Biometrika, 2011, 98(3): 519-535.

# See Also

See [AdjBCD](#page-2-1) for allocating patients with complete covariate data; See [AdjBCD.sim](#page-4-1) for allocating patients with covariate data generating mechanism.

<span id="page-7-0"></span>

Performs bootstrap t-test on treatment effects. This test is proposed by Shao et al. (2010) <doi:10.1093/biomet/asq014>.

# Usage

```
boot.test(data, B = 200, method = c("HuHuCAR", "PocSimMIN", "StrBCD",
                                "StrPBR", "DoptBCD", "AdjBCD"),
       conf = 0.95, ...
```
# Arguments

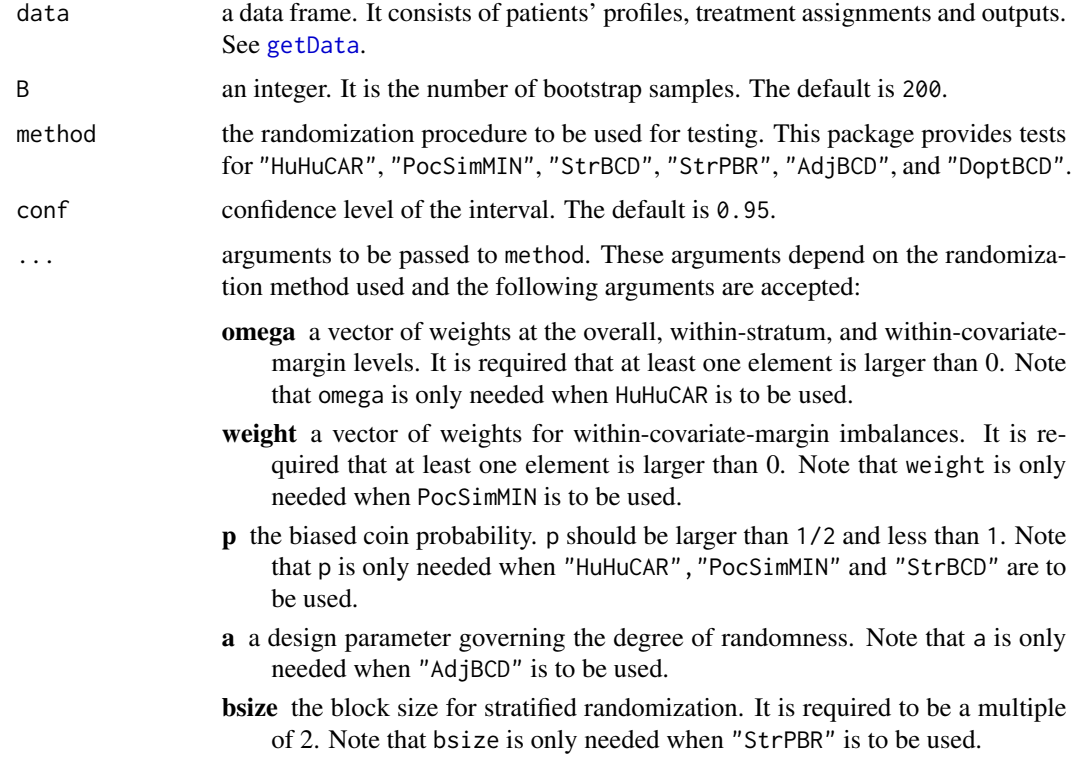

# Details

The bootstrap t-test is described as follows:

1) Generate bootstrap data  $(Y_1^*, Z_1^*)$ , ...,  $(Y_n^*, Z_n^*)$  as a simple random sample with replacement from the original data  $(Y_1, Z_1), \ldots, (Y_n, Z_n)$ , where  $Y_i$  denotes the outcome and  $Z_i$  denotes the profile of the ith patient.

#### boot.test 9

2) Perform covariate-adaptive procedures on the patients' profiles to obtain new treatment assignments  $T_1^*, \ldots, T_n^*$ , and define

$$
\hat{\theta}^* = -\frac{1}{n_1^*} \sum_{i=1}^n (T_i^* - 2) \times Y_i^* - \frac{1}{n_0^*} \sum_{i=1}^n (T_i^* - 1) \times Y_i
$$

where  $n_1^*$  is the number of patients assigned to treatment 1 and  $n_0^*$  is the number of patients assigned to treatment 2.

3) Repeat step 2 B times to generate B independent boostrap samples to obtain  $\hat{\theta}_b^*, b = 1, \ldots, B$ . The variance of  $\bar{Y}_1 - \bar{Y}_0$  can then be approximated by the sample variance of  $\hat{\theta}_b^*$ .

#### Value

It returns an object of class "htest".

An object of class "htest" is a list containing the following components:

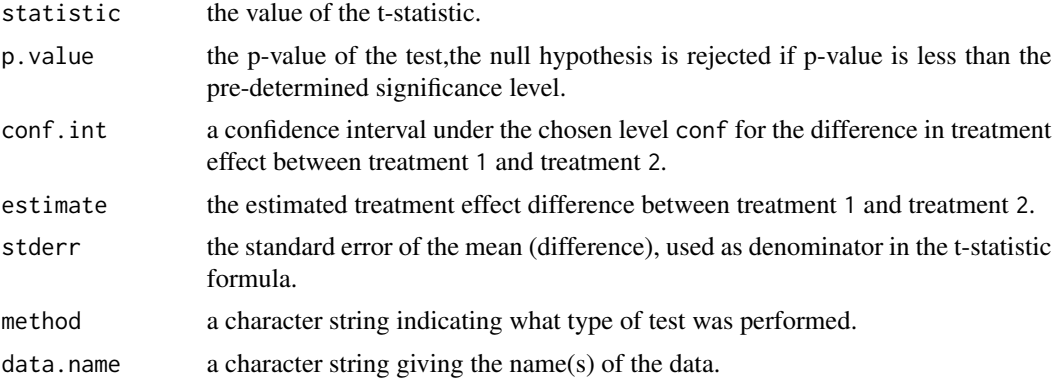

# References

Shao J, Yu X, Zhong B. *A theory for testing hypotheses under covariate-adaptive randomization*[J]. Biometrika, 2010, 97(2): 347-360.

# Examples

```
#Suppose the data used is patients' profile from real world,
# while it is generated here. Data needs to be preprocessed
# and then get assignments following certain randomization.
set.seed(100)
df<- data.frame("gender" = sample(c("female", "male"), 100, TRUE, c(1 / 3, 2 / 3)),
                "age" = sample(c("0-30", "30-50", ">50"), 100, TRUE),
               "jobs" = sample(c("stu." , "teac." , "other"), 100, TRUE, c(0.4, 0.2, 0.4)),stringsAsFactors = TRUE)
##data preprocessing
data.pd <- StrPBR(data = df, bsize = 4)$Cov_Assig
#Then we need to combine patients' profiles and outcomes after randomization and treatments.
outcome = runif(100)
```
data.combined = data.frame(rbind(data.pd,outcome), stringsAsFactors = TRUE)

```
#run the bootstrap t-test
B = 200Strbt = boot.test(data.combined, B, "StrPBR", bsize = 4)
Strbt
```
compPower *Comparison of Powers for Different Tests under Different Randomization methods*

# Description

Compares the power of tests under different randomization methods and treatment effects through matrices and plots.

# Usage

```
compPower(powers, diffs, testname)
```
# Arguments

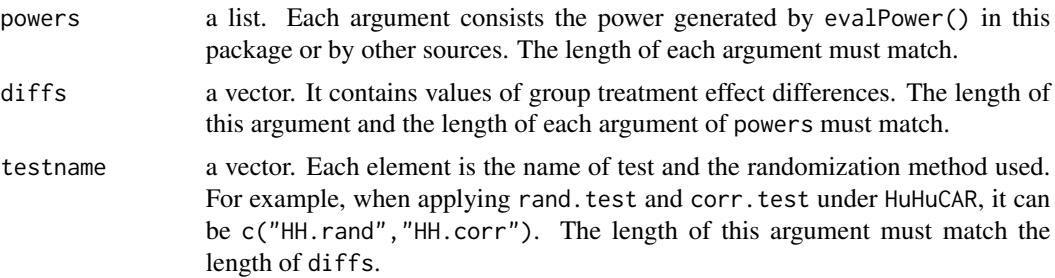

# Value

This function returns a list. The first element is a matrix consisting of powers of chosen tests under different values of treatment effects. The second element of the list is a plot of powers. diffs forms the vertical axis of the plot.

# Examples

```
##settings
set.seed(100)
n = 1000cov\_num = 5level\_num = c(2, 2, 2, 2, 2)pr = rep(0.5,10)beta = c(1, 4, 3, 2, 5)di = seq(0,0.5,0.1)
sigma = 1type = "linear"
```
<span id="page-9-0"></span>

#### <span id="page-10-0"></span>compRand 11

```
p=0.85
Iternum = 10 #<<for demonstration,it is suggested to be around 1000
sl = 0.05weight = rep(0.1, 5)#comparison of corrected t-test under StrBCD and PocSim
##data generation
library("ggplot2")
Strctp=evalPower(n,cov_num,level_num,pr,type,beta,di,
                sigma,Iternum,sl,"StrBCD","corr.test",FALSE,p)
PSctp=evalPower(n,cov_num,level_num,pr,type,beta,di,sigma,
                Iternum,sl,"PocSimMIN","corr.test",FALSE,weight,p)
powers = list(Strctp,PSctp)
testname = c("StrBCD.corr","PocSimMIN.corr")
#get plot and matrix for comparison
cp = compPower(powers,di,testname)
cp
```
compRand *Compare Different Randomization Procedures via Tables and Plots*

#### Description

Compares randomization procedures based on several different quantities of imbalances. Among all included randomization procedures of class "careval", two or more procedures can be compared in this function.

#### Usage

compRand(...)

# Arguments

... objects of class "careval".

# Details

The primary goal of using covariate-adaptive randomization in practice is to achieve balance with respect to the key covariates. We choose four rules to measure the absolute imbalances at overall, within-covariate-margin, and within-stratum levels, which are maximal, 95%quantile, median and mean of the absolute imbalances at different aspects. The Monte Carlo method is used to calculate the four types of imbalances. Let  $D_{n,i}(\cdot)$  be the final difference at the corresponding level for *i*th iteration,  $i = 1, \ldots, N$ , and N is the number of iterations.

(1) Maximal

$$
\max_{i=1,\ldots,N} |D_{n,i}(\cdot)|.
$$

(2) 95% quantile

 $|D_{n,[0.95N]}(\cdot)|.$ 

# <span id="page-11-0"></span>12 compRand

(3) Median

$$
|D_{n,(N+1)/2}(\cdot)|
$$

for N is odd, and

$$
\frac{1}{2}(|D_{(N/2)}(\cdot)|+|D_{(N/2+1)}(\cdot)|)
$$

for N is even.

(4) Mean

$$
\frac{1}{N} \sum_{i=1}^{N} |D_{n,i}(\cdot)|.
$$

# Value

It returns an object of [class](#page-0-0) "carcomp".

An object of class "carcomp" is a list containing the following components:

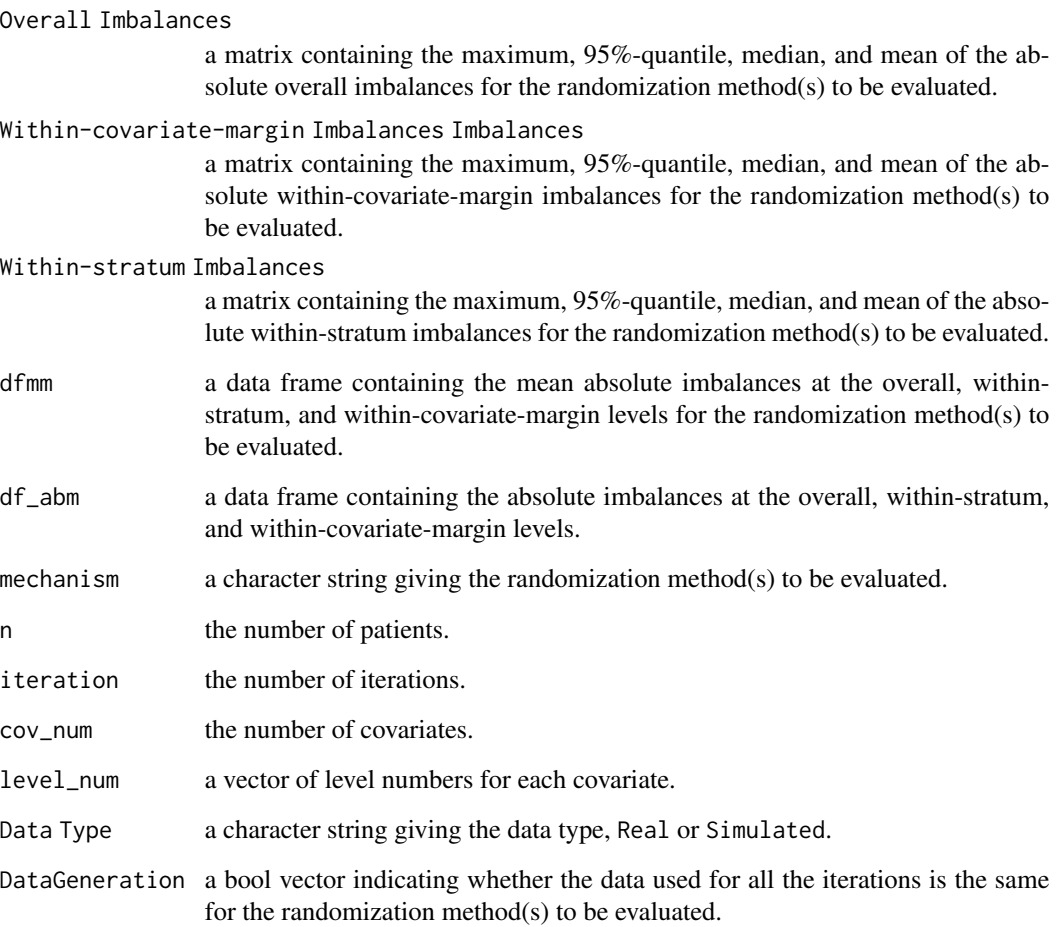

#### <span id="page-12-0"></span>corr.test 13

#### References

Atkinson A C. *Optimum biased coin designs for sequential clinical trials with prognostic factors*[J]. Biometrika, 1982, 69(1): 61-67.

Baldi Antognini A, Zagoraiou M. *The covariate-adaptive biased coin design for balancing clinical trials in the presence of prognostic factors*[J]. Biometrika, 2011, 98(3): 519-535.

Hu Y, Hu F. *Asymptotic properties of covariate-adaptive randomization*[J]. The Annals of Statistics, 2012, 40(3): 1794-1815.

Pocock S J, Simon R. *Sequential treatment assignment with balancing for prognostic factors in the controlled clinical trial*[J]. Biometrics, 1975: 103-115.

Shao J, Yu X, Zhong B. *A theory for testing hypotheses under covariate-adaptive randomization*[J]. Biometrika, 2010, 97(2): 347-360.

Zelen M. *The randomization and stratification of patients to clinical trials*[J]. Journal of chronic diseases, 1974, 27(7): 365-375.

# See Also

See [evalRand](#page-22-1) or evalRand. sim to evaluate a specific randomization procedure.

#### Examples

```
## Compare stratified permuted block randomization and Hu and Hu's general CAR
cov_num < -2level_name < c(2, 2)pr \le rep(0.5, 4)
n <- 500
N <- 20 # << adjust according to CPU
bsize <-4# set weight for Hu and Hu's method, it satisfies
# (1)Length should equal to cov_num
omega <- c(1, 2, 1, 1)
# Assess Hu and Hu's general CAR
Obj1 \leq evalRand.sim(n = n, N = N, Replace = FALSE, cov_num = cov_num,
                     level_num = level_num, pr = pr, method = "HuHuCAR",
                     omega, p = 0.85)
# Assess stratified permuted block randomization
Obj2 \leq evalRand.sim(n = n, N = N, Replace = FALSE, cov_num = cov_num,
                     level_num = level_num, pr = pr, method = "StrPBR",
                     bsize)
```
RES <- compRand(Obj1, Obj2)

<span id="page-13-0"></span>Performs corrected t-test on treatment effects. This test follows the idea of Ma et al. (2015) <doi:10.1080/01621459.2014.922469>.

#### Usage

 $corr.test(data, conf = 0.95)$ 

#### Arguments

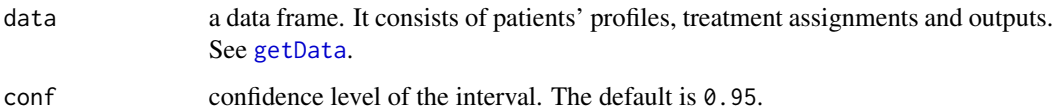

# Details

When the working model is the true underlying linear model, and the chosen covariate-adaptive design achieves that the overall imbalance and marginal imbalances for all covariates are bounded in probability, we can derive the asymptotic distribution under the null distribution, where the treatment effect of each group is the same. Subsequently, we can replace the variance estimator in a simple two sample t-test with an adjusted variance estimator. Details can be found in Ma et al.(2015).

#### Value

It returns an object of class "htest".

An object of class "htest" is a list containing the following components:

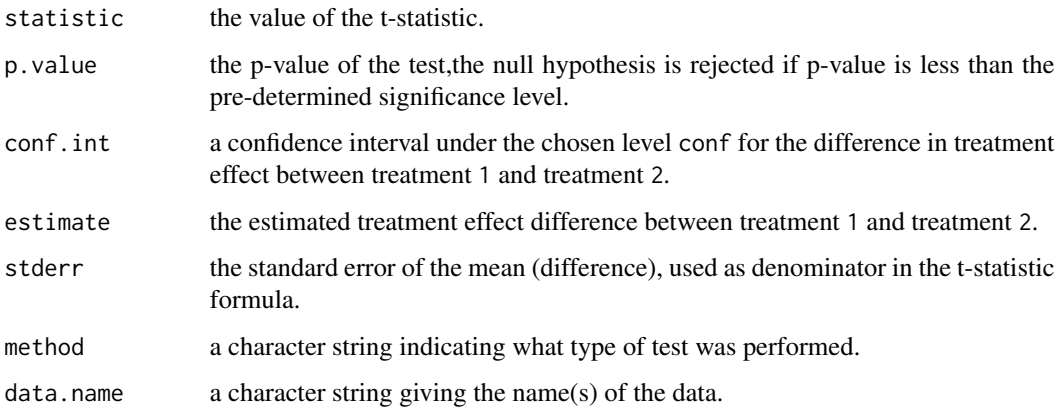

# References

Ma W, Hu F, Zhang L. *Testing hypotheses of covariate-adaptive randomized clinical trials*[J]. Journal of the American Statistical Association, 2015, 110(510): 669-680.

#### <span id="page-14-0"></span>DoptBCD 15

### Examples

```
##generate data
set.seed(100)
n = 1000
cov_nnum = 5
level_name = c(2, 2, 2, 2, 2)pr = rep(0.5,10)beta = c(0.1, 0.4, 0.3, 0.2, 0.5)omega = c(0.1, 0.1, rep(0.8 / 5, times = 5))mu1 = 0mu2 = 0.7sigma = 1type = "linear"
p = 0.85dataH = getData(n,cov_num,level_num,pr,type,beta,
                mu1,mu2,sigma,"HuHuCAR",omega,p)
#run the corrected t-test
HHct=corr.test(dataH)
HHct
```
<span id="page-14-1"></span>DoptBCD *Atkinson's* D*\_*A*-optimal Biased Coin Design*

# Description

Allocates patients to one of two treatments based on the  $D<sub>A</sub>$ -optimal biased coin design in the presence of the prognostic factors proposed by Atkinson A C (1982) <doi:10.2307/2335853>.

# Usage

DoptBCD(data)

# Arguments

data a data frame. A row of the dataframe corresponds to the covariate profile of a patient.

#### Details

Consider an experiment involving  $n$  patients. Assuming a linear model between response and covariates, Atkinson's  $D_A$ -optimal biased coin design sequentially assigns patients to minimize the variance of estimated treatment effects. Supposing  $j$  patients have been assigned, the probability of assigning the  $(j + 1)$ th patient to treatment 1 is

$$
\frac{[1-(1;\pmb{x}^t_{j+1})(\pmb{F}^t_j\pmb{F}_j)^{-1}\pmb{b}_j]^2}{[1-(1;\pmb{x}^t_{j+1})(\pmb{F}^t_j\pmb{F}_j)^{-1}\pmb{b}_j]^2+[1+(1;\pmb{x}^t_{j+1})(\pmb{F}^t_j\pmb{F}_j)^{-1}\pmb{b}_j]^2},
$$

<span id="page-15-0"></span>where  $X = (x_i, i = 1, \ldots, j)$  and  $x_i = (x_{i1}, \ldots, x_{ij})$  denote the covariate profile of the *i*th patient; and  $F_j = [\mathbf{1}_j; X]$  is the information matrix; and  $\bm{b}_j^T = (2\bm{T}_j - \mathbf{1}_j)^T \bm{F}_j,$   $\bm{T}_j = (T_1, \dots, T_j)$ is a sequence containing the first  $j$  patients' allocations.

Details of the procedure can be found in A.C.Atkinson (1982).

# Value

It returns an object of [class](#page-0-0) "carandom".

An object of class "carandom" is a list containing the following components:

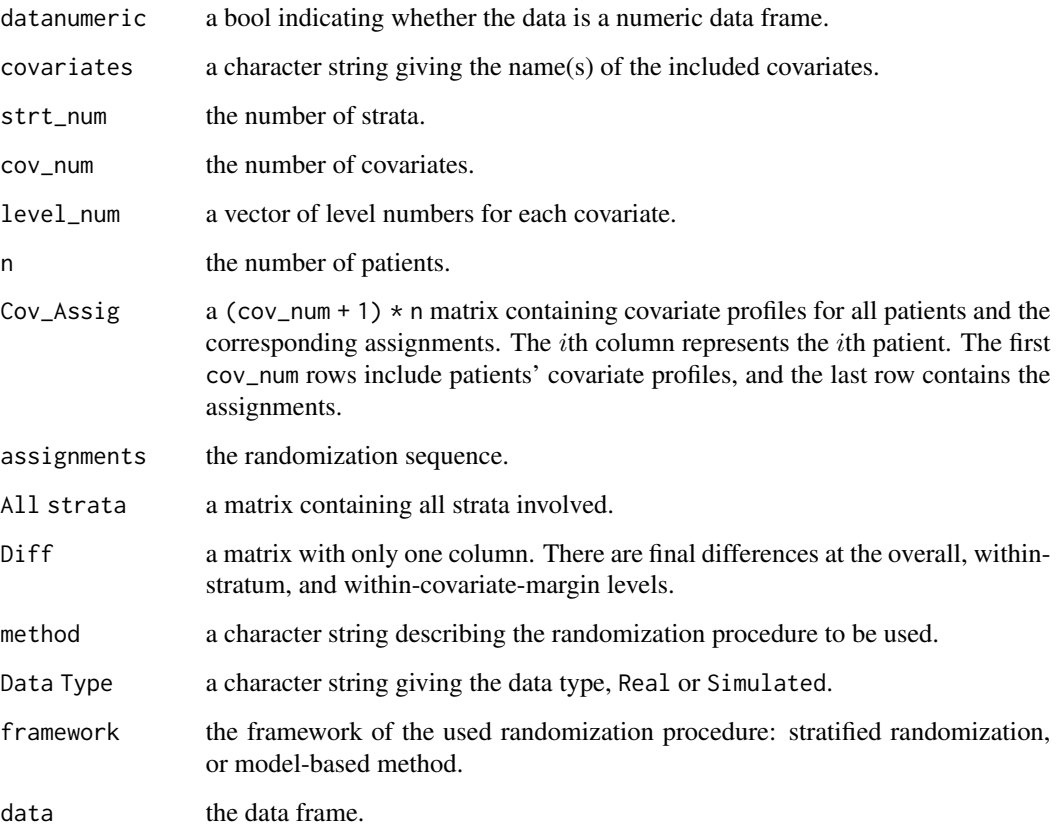

# References

Atkinson A C. *Optimum biased coin designs for sequential clinical trials with prognostic factors*[J]. Biometrika, 1982, 69(1): 61-67.

#### See Also

See DoptBCD. sim for allocating patients with covariate data generating mechanism. See [DoptBCD.ui](#page-19-1) for the command-line user interface.

# DoptBCD 17

### Examples

```
# a simple use
## Real Data
df <- data.frame("gender" = sample(c("female", "male"), 100, TRUE, c(1 / 3, 2 / 3)),
                 "age" = sample(c("0-30", "30-50", ">50"), 100, TRUE),
                 "jobs" = sample(c("stu.", "teac.", "others"), 100, TRUE),
                 stringsAsFactors = TRUE)
Res <- DoptBCD(df)
## view the output
Res
## view all patients' profile and assignments
## Res$Cov_Assig
## Simulated Data
n < -1000cov_num < -2level\_num \leftarrow c(2, 5)# Set pr to follow two tips:
#(1) length of pr should be sum(level_num);
#(2)sum of probabilities for each margin should be 1.
pr \leq -c(0.4, 0.6, rep(0.2, times = 5))Res.sim <- DoptBCD.sim(n, cov_num, level_num, pr)
## view the output
Res.sim
## view the difference between treatment 1 and treatment 2
## at overall, within-strt. and overall levels
Res.sim$Diff
N < -5n < -100cov_num < -2level_num <- c(3, 5) # << adjust to your CPU and the length should correspond to cov_nnum
## Set pr to follow two tips:
## (1) length of pr should be sum(level_num);
## (2)sum of probabilities for each margin should be 1
pr \leq c(0.3, 0.4, 0.3, rep(0.2, times = 5))
omega <- c(0.2, 0.2, rep(0.6 / cov_num, times = cov_num))
## generate a container to contain Diff
DH \le matrix(NA, ncol = N, nrow = 1 + prod(level_num) + sum(level_num))
DA \le matrix(NA, ncol = N, nrow = 1 + prod(level_num) + sum(level_num))
for(i in 1 : N){
  result <- HuHuCAR.sim(n, cov_num, level_num, pr, omega)
  resultA <- StrBCD.sim(n, cov_num, level_num, pr)
 DH[ , i] <- result$Diff; DA[ , i] <- resultA$Diff
}
## do some analysis
require(dplyr)
```

```
## analyze the overall imbalance
Ana_0 \le matrix(NA, nrow = 2, ncol = 3)
rownames(Ana_O) <- c("HuHuCAR", "DoptBCD")
colnames(Ana_O) <- c("mean", "median", "95%quantile")
temp <- DH[1, ] %>% abs
tempA <- DA[1, ] %>% abs
Ana_O[1, ] <- c((temp %>% mean), (temp %>% median),
                (temp %>% quantile(0.95)))
Ana_O[2, ] <- c((tempA %>% mean), (tempA %>% median),
                (tempA %>% quantile(0.95)))
## analyze the within-stratum imbalances
tempW <- DH[2 : (1 + prod(level_number)), ] %>% abs
tempWA <- DA[2 : 1 + prod(level_number), ] %>% abs
Ana_W \leq matrix(NA, nrow = 2, ncol = 3)
rownames(Ana_W) <- c("HuHuCAR", "DoptBCD")
colnames(Ana_W) <- c("mean", "median", "95%quantile")
Ana_W[1, ] = c((tempW % > % apply(1, mean) % > % mean)),
               (tempW %>% apply(1, median) %>% mean),
               (tempW %>% apply(1, mean) %>% quantile(0.95)))
Ana_W[2, ] = c((tempWA %> % apply(1, mean) % > % mean),(tempWA %>% apply(1, median) %>% mean),
               (tempWA %>% apply(1, mean) %>% quantile(0.95)))
## analyze the marginal imbalance
tempM < -DH[(1 + prod(level_number + 1) :(1 + prod(level_num) + sum(level_num)), ] %>% abs
tempMA \leq DAI(1 + prod(level\_num) + 1):
               (1 + prod(level_num) + sum(level_num)), ] %>% abs
Ana_M \leq matrix(NA, nrow = 2, ncol = 3)
rownames(Ana_M) <- c("HuHuCAR", "DoptBCD")
colnames(Ana_M) <- c("mean", "median", "95%quantile")
Ana_M[1, ] = c((tempM % > 3, appl)(1, mean) % > 3, m = 3,(tempM %>% apply(1, median) %>% mean),
               (tempM %>% apply(1, mean) %>% quantile(0.95)))
Ana_M[2, ] = c((tempMA %>% apply(1, mean) %>% mean),
               (tempMA %>% apply(1, median) %>% mean),
               (tempMA %>% apply(1, mean) %>% quantile(0.95)))
AnaHP <- list(Ana_O, Ana_M, Ana_W)
names(AnaHP) <- c("Overall", "Marginal", "Within-stratum")
```
AnaHP

<span id="page-17-1"></span>DoptBCD.sim *Atkinson's* D*\_*A*-optimal Biased Coin Design with Covariate Data Generating Mechanism*

# <span id="page-18-0"></span>DoptBCD.sim 19

# Description

Allocates patients generated by simulating covariates-profile under the assumption of independence between covariates and levels within each covariate, to one of two treatments based on the  $D_A$ optimal biased coin design in the presence of prognostic factors, as proposed by Atkinson A C (1982) <doi:10.2307/2335853>.

#### Usage

```
DoptBCD.sim(n = 1000, cov_num = 2, level_num = c(2, 2),
           pr = rep(0.5, 4)
```
# Arguments

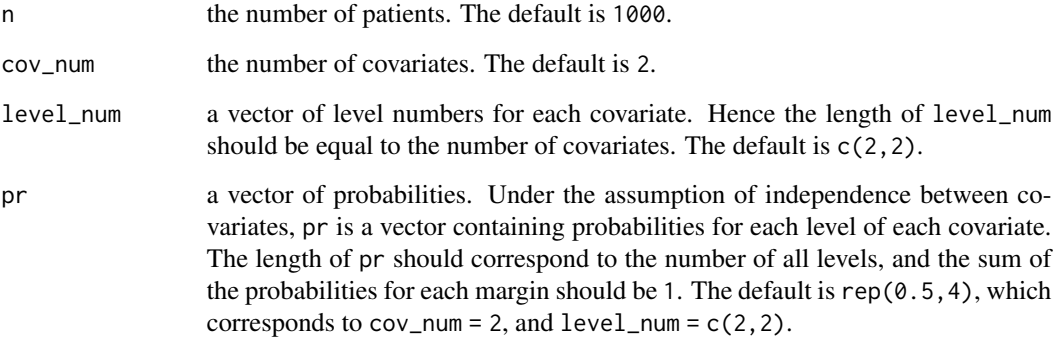

# Details

See [DoptBCD](#page-14-1).

# Value

See [DoptBCD](#page-14-1).

# References

Atkinson A C. *Optimum biased coin designs for sequential clinical trials with prognostic factors*[J]. Biometrika, 1982, 69(1): 61-67.

# See Also

See [DoptBCD](#page-14-1) for allocating patients with complete covariate data; See DoptBCD. ui for the commandline user interface.

<span id="page-19-1"></span><span id="page-19-0"></span>

A call to the user-interface function used to allocate patients to one of two treatments using Atkinson's  $D_A$ -optimal biased coin design proposed by Atkinson A C (1982) <doi:10.2307/2335853>.

#### Usage

DoptBCD.ui(path, folder = "DoptBCD")

#### Arguments

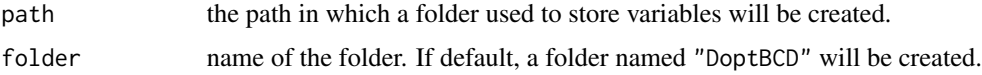

#### Details

See [DoptBCD](#page-14-1).

#### Value

It returns an object of [class](#page-0-0) "carseq".

The function [print](#page-0-0) is used to obtain results. The generic accessor functions assignment, covariate, cov\_num, cov\_profile and others extract various useful features of the value returned by that function.

# Note

This function provides a command-line user interface and users should follow the prompts to enter data including covariates, as well as levels for each covariate and the covariate profile of the new patient.

# References

Atkinson A C. *Optimum biased coin designs for sequential clinical trials with prognostic factors*[J]. Biometrika, 1982, 69(1): 61-67.

# See Also

See [DoptBCD](#page-14-1) for allocating patients with complete covariate data; See [DoptBCD.sim](#page-17-1) for allocating patients with covariate data generating mechanism.

<span id="page-20-0"></span>

Returns powers and a plot of the chosen test and method under different treatment effects.

# Usage

```
evalPower(n, cov_num, level_num, pr, type, beta, di = seq(0,0.5,0.1), sigma = 1,
      Iternum, sl = 0.05, method = c("HuHuCAR", "PocSimMIN", "StrBCD", "StrPBR",
                                        "DoptBCD","AdjBCD"),
        test = c("rand.test", "boot.test", "corr.test"), plot = TRUE, ...)
```
# Arguments

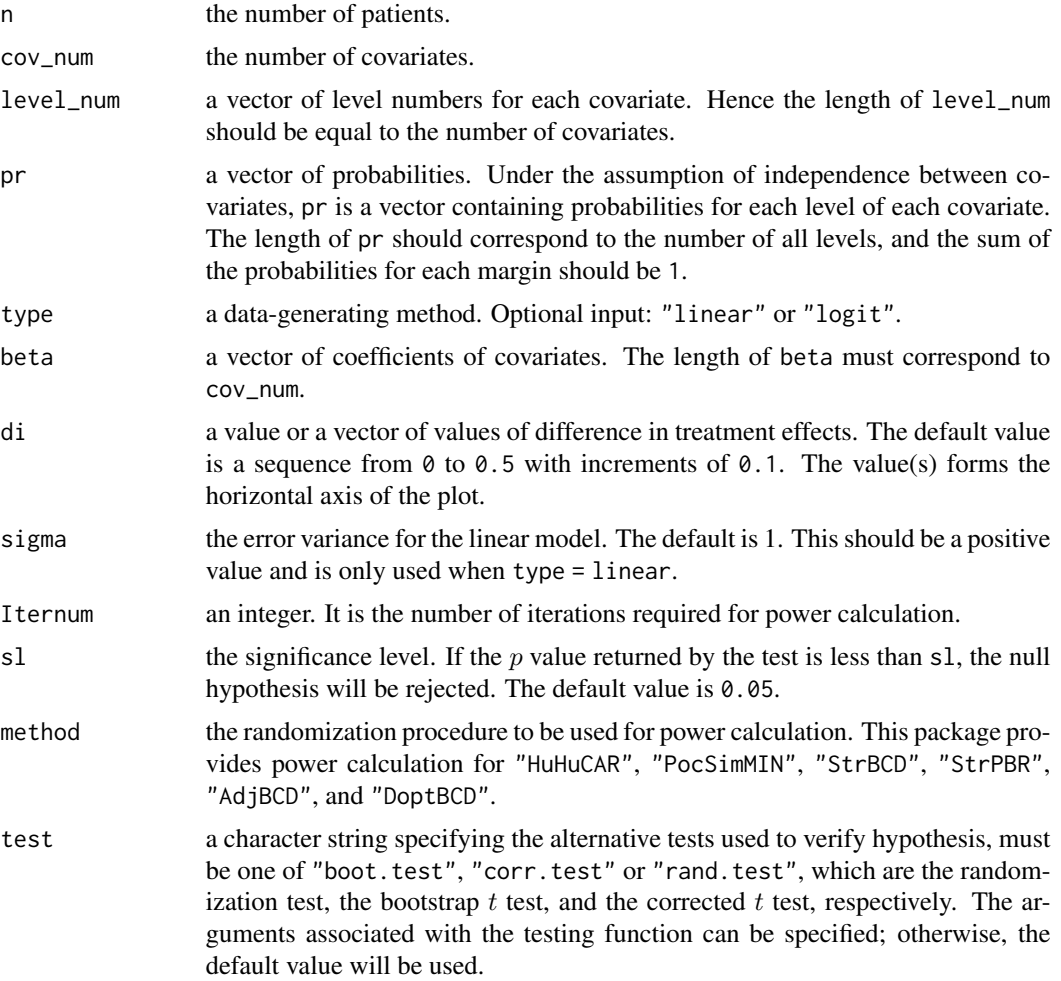

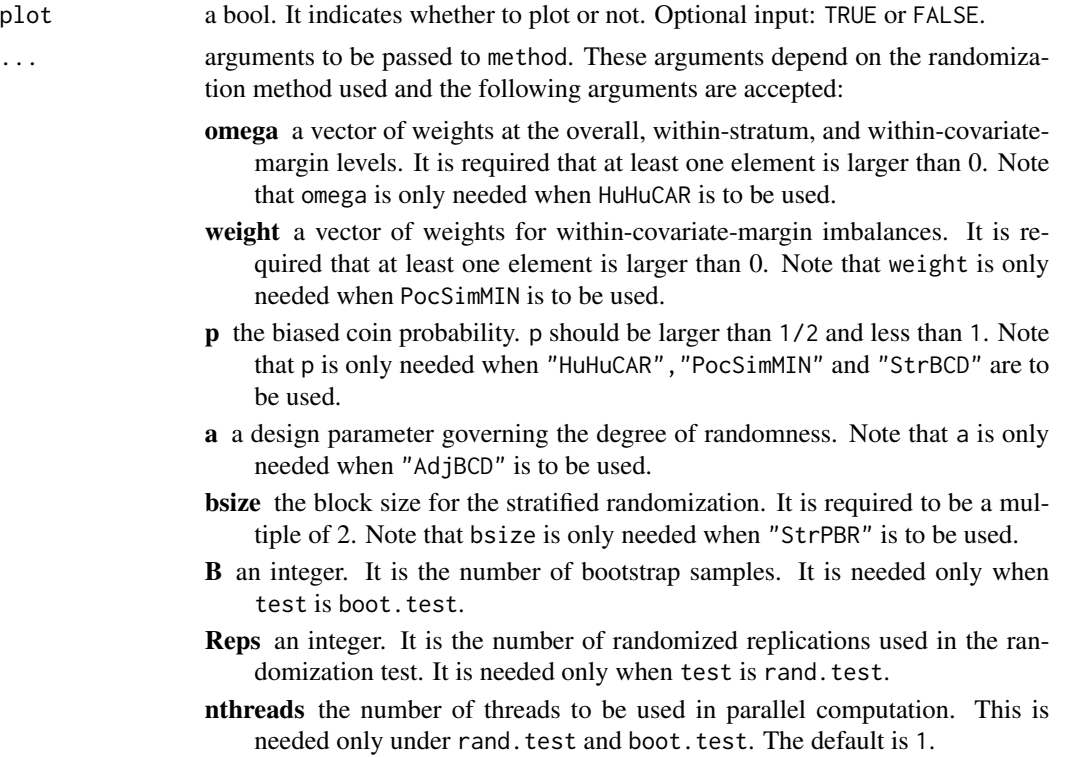

#### Value

This function returns a list. The first element is a dataframe representing the powers of the chosen test under different values of treatment effects. The second element is the execution time. An optional element is the plot of power in which di forms the vertical axis.

# Examples

```
##settings
set.seed(2019)
n = 100#<<for demonstration,it is suggested to be larger than 1000
cov\_num = 5level_name = c(2, 2, 2, 2, 2)pr = rep(0.5,10)beta = c(0.1, 0.4, 0.3, 0.2, 0.5)omega = c(0.1, 0.1, rep(0.8 / 5, times = 5))di = seq(0, 0.5, 0.1)sigma = 1type = "linear"
p = 0.85Iternum = 10#<<for demonstration,it is suggested to be around 1000
sl = 0.05
Reps = 10#<<for demonstration,it is suggested to be 200
#Evaluation of Power
library("ggplot2")
```
#### <span id="page-22-0"></span>evalRand 23

```
Strtp=evalPower(n,cov_num,level_num,pr,type,beta,di,sigma,
                Iternum,sl,"HuHuCAR","rand.test",TRUE,omega,p,Reps, nthreads = 1)
Strtp
```
<span id="page-22-1"></span>evalRand *Evaluation of Randomization Procedures*

# Description

Evaluates a specific randomization procedure based on several different quantities of imbalances.

# Usage

evalRand(data, method = "HuHuCAR",  $N = 500, ...$ )

# Arguments

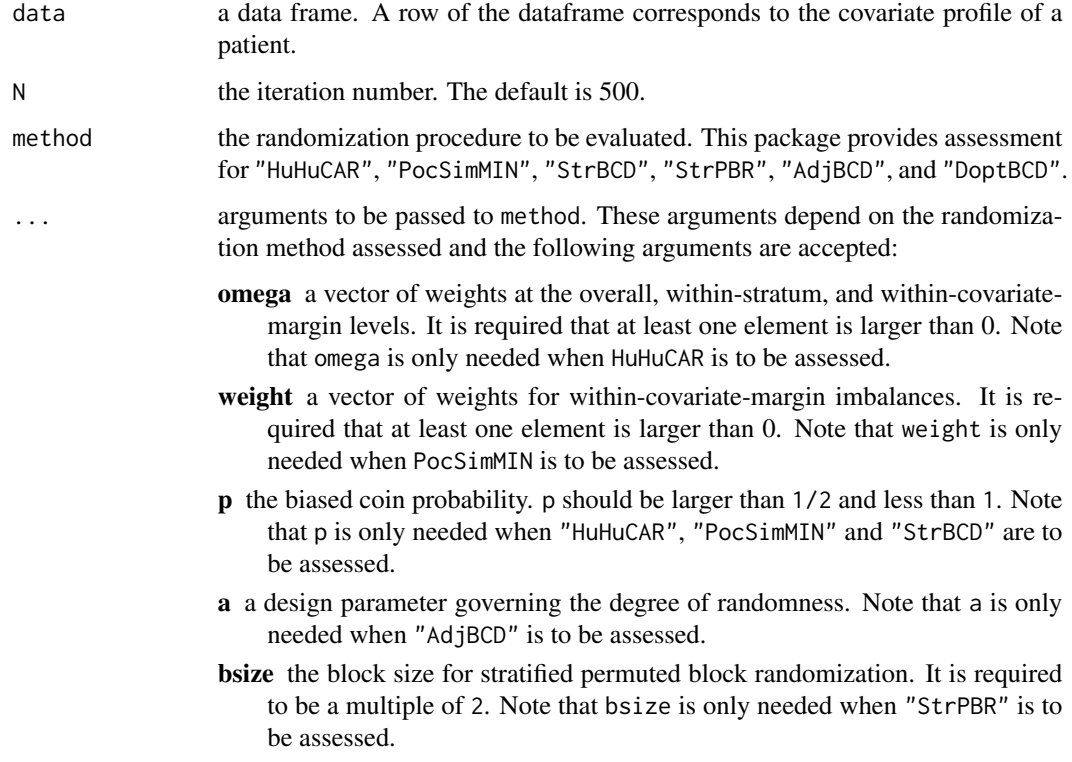

# Details

The data is designed for N times using method.

# <span id="page-23-0"></span>Value

It returns an object of [class](#page-0-0) "careval".

An object of class "careval" is a list containing the following components:

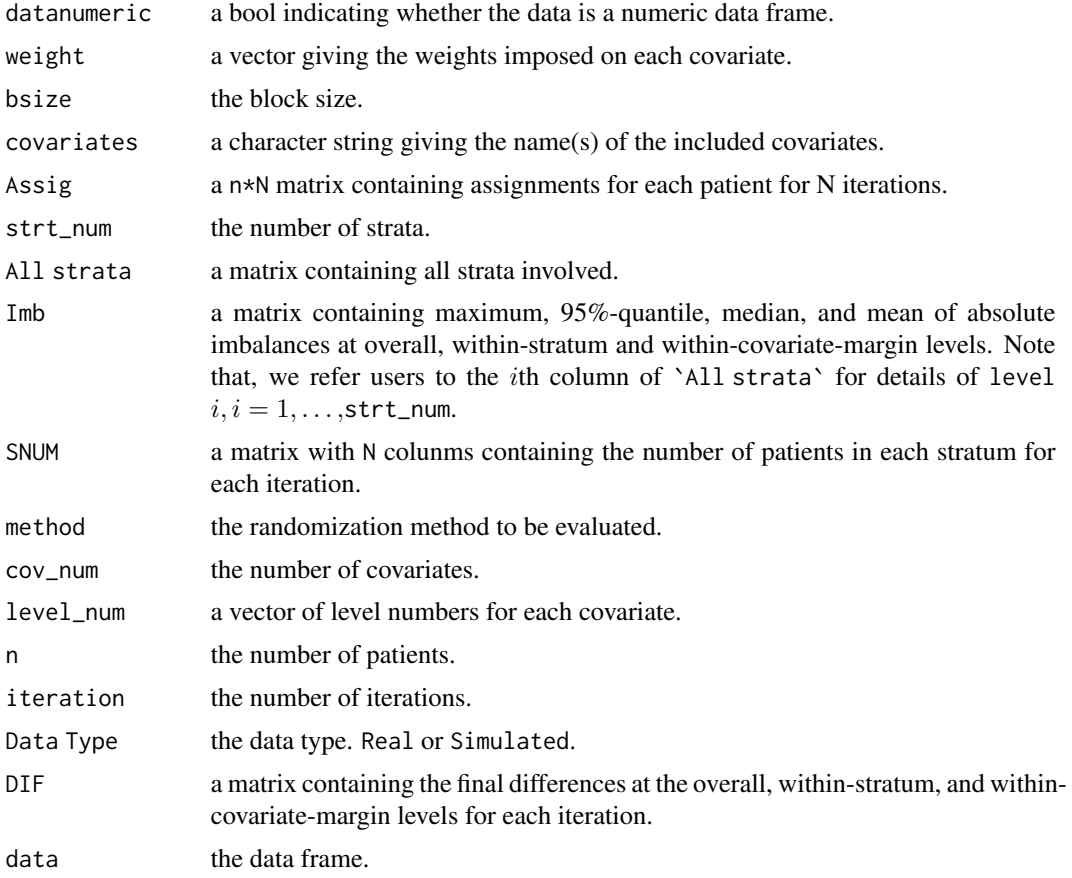

#### References

Atkinson A C. *Optimum biased coin designs for sequential clinical trials with prognostic factors*[J]. Biometrika, 1982, 69(1): 61-67.

Baldi Antognini A, Zagoraiou M. *The covariate-adaptive biased coin design for balancing clinical trials in the presence of prognostic factors*[J]. Biometrika, 2011, 98(3): 519-535.

Hu Y, Hu F. *Asymptotic properties of covariate-adaptive randomization*[J]. The Annals of Statistics, 2012, 40(3): 1794-1815.

Pocock S J, Simon R. *Sequential treatment assignment with balancing for prognostic factors in the controlled clinical trial*[J]. Biometrics, 1975: 103-115.

Shao J, Yu X, Zhong B. *A theory for testing hypotheses under covariate-adaptive randomization*[J]. Biometrika, 2010, 97(2): 347-360.

Zelen M. *The randomization and stratification of patients to clinical trials*[J]. Journal of chronic diseases, 1974, 27(7): 365-375.

#### <span id="page-24-0"></span>evalRand 25

# See Also

See [evalRand.sim](#page-26-1) to evaluate a randomization procedure with covariate data generating mechanism.

# Examples

```
# a simple use
## Access by real data
## create a dataframe
df <- data.frame("gender" = sample(c("female", "male"), 1000, TRUE, c(1 / 3, 2 / 3)),
                 "age" = sample(c("0-30", "30-50", ">50"), 1000, TRUE),
                 "jobs" = sample(c("stu.", "teac.", "others"), 1000, TRUE),
                 stringsAsFactors = TRUE)
Res \leq evalRand(data = df, method = "HuHuCAR", N = 500,
                omega = c(1, 2, rep(1, ncol(df))), p = 0.85## view the output
Res
  ## view all patients' assignments
  Res$Assig
## Assess by simulated data
cov_nnum <-3level_num <- c(2, 3, 5)
pr <- c(0.35, 0.65, 0.25, 0.35, 0.4, 0.25, 0.15, 0.2, 0.15, 0.25)
n <- 1000
N < -50omega = c(1, 2, 1, 1, 2)# assess Hu and Hu's procedure with the same group of patients
Res.sim \leq evalRand.sim(n = n, N = N, Replace = FALSE, cov_num = cov_num,
                        level_num = level_num, pr = pr, method = "HuHuCAR",
                        omega, p = 0.85)
  ## Compare four procedures
  cov_nnum <-3level\_num \leq c(2, 10, 2)pr < -c (rep(0.5, times = 2), rep(0.1, times = 10), rep(0.5, times = 2))
  n <- 100
  N <- 200 # << adjust according to CPU
  bsize <-4## set weights for HuHuCAR
  omega <- c(1, 2, rep(1, cov_num));
  ## set weights for PocSimMIN
  weight = rep(1, cov_num);## set biased probability
  p = 0.80# assess Hu and Hu's procedure
  RH \leq evalRand.sim(n = n, N = N, Replace = FALSE, cov_num = cov_num,
                     level_num = level_num, pr = pr, method = "HuHuCAR",
                     omega = \omega, p = p)
  # assess Pocock and Simon's method
  RPS \leq evalRand.sim(n = n, N = N, Replace = FALSE, cov_num = cov_num,
```

```
level_num = level_num, pr = pr, method = "PocSimMIN",
                     weight, p = p)
# assess Shao's procedure
RS \le evalRand.sim(n = n, N = N, Replace = FALSE, cov_num = cov_num,
                    level_num = level_num, pr = pr, method = "StrBCD",
                    p = p# assess stratified randomization
RSR \le - evalRand.sim(n = n, N = N, Replace = FALSE, cov_num = cov_num,
                     level_num = level_num, pr = pr, method = "StrPBR",
                     bsize)
# create containers
C_M = C_O = C_N = \text{matrix}(NA, nrow = 4, ncol = 4)colnames(C_M) = colnames(C_O) = colnames(C_WS) =c("max", "95%quan", "med", "mean")
rownames(C_M) = rownames(C_0) = rownames(C_M) = rownames(C_M) = rowうc("HH", "PocSim", "Shao", "StraRand")
# assess the overall imbalance
C_0[1, ] = RH$Imb[1, ]C_0[2, ] = RPS$Imb[1, ]C_0[3, ] = RSSImb[1, ]C_0[4, ] = RSR$Imb[1, ]# view the result
C_O
# assess the marginal imbalances
C_M[1, ] = apply(RH$Imb[(1 + RH$strt_num) : (1 + RH$strt_num + sum(level_num)), ], 2, mean)
C_M[2, ] = apply(RPS$Imb[(1 + RPS$strt_num) : (1 + RPS$strt_num + sum(level_num)), ], 2, mean)
C_M[3, ] = apply(RS$Imb[(1 + RS$strt_num) : (1 + RS$strt_num + sum(level_num)), ], 2, mean)
C_M[4, ] = apply(RSR$Imb[(1 + RSR$strt_num) : (1 + RSR$strt_num + sum(level_num)), ], 2, mean)
# view the result
C_M
# assess the within-stratum imbalances
C_MSE[1, ] = apply(RH$Imb[2 : (1 + RH$strt_number], ], 2, mean)C_MSE[2, ] = apply(RPS$Imb[2 : (1 + RPS$strt_number, ], ], 2, mean)C_WS[3, ] = apply(RS$Imb[2 : (1 + RS$strt_number, ], ], 2, mean)C_WS[4, ] = apply(RSR$Imb[2 : (1 + RSR$strt_number], ], 2, mean)# view the result
C_WS
# Compare the four procedures through plots
meth = rep(c("Hu", "PS", "Shao", "STR"), times = 3)shape \leq rep(1 : 4, times = 3)
crt < - rep(1 : 3, each = 4)ct_c < - rep(c("0", "M", "WS"), each = 4)mean <- c(C_O[, 4], C_M[, 4], C_WS[, 4])
df_1 <- data.frame(meth, shape, crt, crt_c, mean,
                    stringsAsFactors = TRUE)
require(ggplot2)
p1 \leq - ggplot(df_1, aes(x = meth, y = mean, color = crt_c, group = crt,
```
# <span id="page-26-0"></span>evalRand.sim 27

```
linetype = crt_c, shape = crt_c) +
  geom\_line(size = 1) +geom_point(size = 2) +
 xlab("method") +
 ylab("absolute mean") +
  theme(plot.title = element_text(hjust = 0.5))
p1
```
<span id="page-26-1"></span>evalRand.sim *Evaluation Randomization Procedures with Covariate Data Generating Mechanism*

# Description

Evaluates randomization procedure based on several different quantities of imbalances by simulating patients' covariate profiles under the assumption of independence between covariates and levels within each covariate.

# Usage

evalRand.sim( $n = 1000$ ,  $N = 500$ , Replace = FALSE, cov\_num = 2,  $level\_num = c(2, 2), pr = rep(0.5, 4), method = "HuHuCAR", ...)$ 

# Arguments

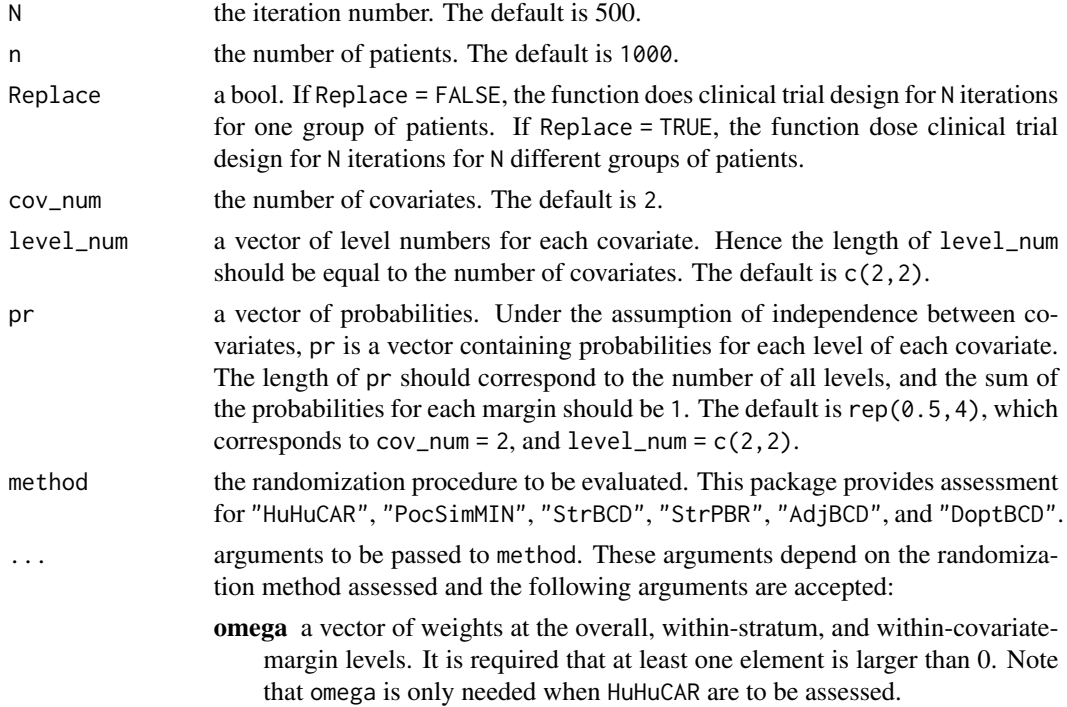

- <span id="page-27-0"></span>weight a vector of weights for within-covariate-margin imbalances. It is required that at least one element is larger than 0. Note that weight is only needed when PocSimMIN is to be assessed.
- p the biased coin probability. p should be larger than 1/2 and less than 1. Note that p is only needed when "HuHuCAR", "PocSimMIN" and "StrBCD" is to be assessed.
- a a design parameter governing the degree of randomness. Note that a is only needed when "AdjBCD" is to be assessed.
- bsize the block size for stratified permuted block randomization. It is required to be a multiple of 2. Note that bsize is only needed when "StrPBR" is to be assessed.

#### Details

See [evalRand](#page-22-1).

#### Value

See [evalRand](#page-22-1).

# See Also

See [evalRand](#page-22-1) to evaluate a randomization procedure with complete covariate data.

<span id="page-27-1"></span>getData *Data Generation*

# Description

Generates continuous or binary outcomes given patients' covariates, the underlying model and the randomization procedure.

#### Usage

```
getData(n, cov_num, level_num, pr, type, beta,
        mu1, mu2, sigma = 1, method = "HuHuCAR", \ldots)
```
#### Arguments

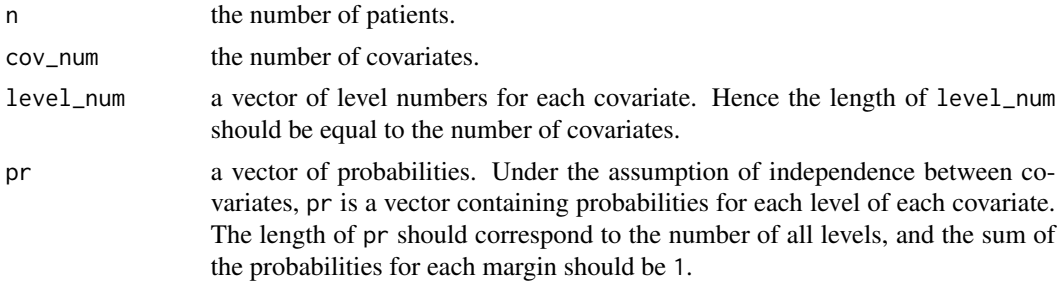

#### getData 29

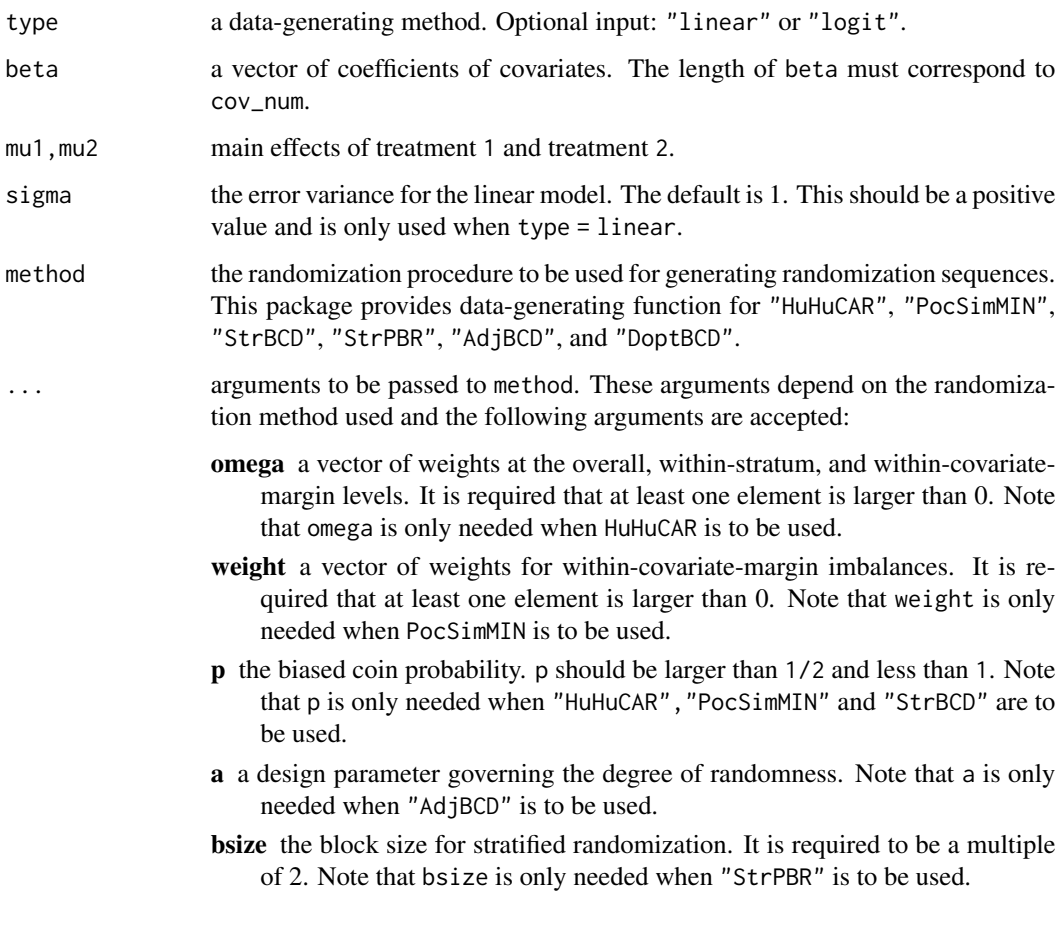

# Details

To generate continuous outcomes, we use the linear model:

$$
y_i = \mu_j + x_i^T \beta + \epsilon_i,
$$

to generate binary outcomes, we use the logit link function:

$$
P(y_i = 1) = \frac{exp{u_j + x_i^T \beta}}{1 + exp{u_j + x_i^T \beta}}
$$

where  $j$  indicates patient  $i$  belongs to treatment  $j$ .

# Value

,

getData returns a size  $cov<sub>n</sub>um + 2 \times n$  dataframe. The first cov\_num rows represent patients' profile. The next row consists of patients' assignments and the final row consists of generated outcomes.

# Examples

```
#Parameters' Setting
set.seed(100)
n = 1000
cov_nnum = 5
level_name = c(2, 2, 2, 2, 2)beta = c(1, 4, 3, 2, 5)mu1 = 0mu2 = 0sigma = 1
type = "linear"
p = 0.85omega = c(0.1, 0.1, rep(0.8 / 5, times = 5))pr = rep(0.5,10)#Data Generation
dataH = getData(n, cov_num,level_num, pr, type, beta,
                mu1, mu2, sigma, "HuHuCAR", omega, p)
dataH[1:(cov_num+2),1:5]
```
<span id="page-29-1"></span>HuHuCAR *Hu and Hu's General Covariate-Adaptive Randomization*

# Description

Allocates patients to one of two treatments using Hu and Hu's general covariate-adaptive randomization proposed by Hu Y, Hu F (2012) <doi:10.1214/12-AOS983>.

# Usage

HuHuCAR(data, omega = NULL,  $p = 0.85$ )

# Arguments

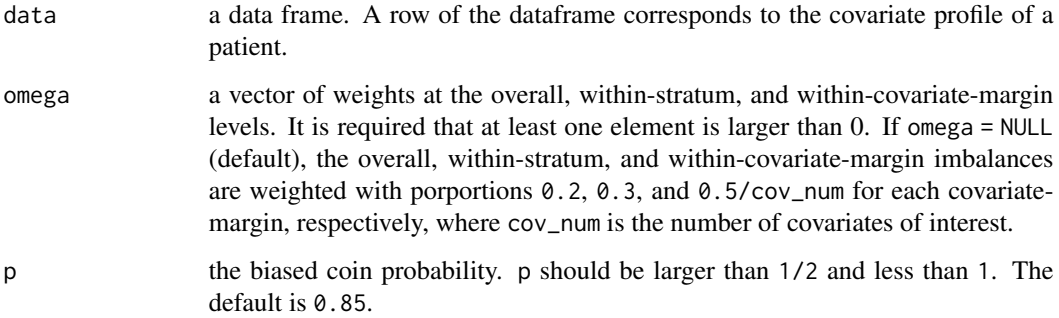

<span id="page-29-0"></span>

#### <span id="page-30-0"></span>HuHuCAR 31

#### Details

Consider I covariates and  $m_i$  levels for the *i*th covariate,  $i = 1, \ldots, I$ .  $T_j$  is the assignment of the jth patient and  $Z_j = (k_1, \ldots, k_l)$  indicates the covariate profile of this patient,  $j = 1, \ldots, n$ . For convenience,  $(k_1, \ldots, k_I)$  and  $(i; k_i)$  denote the stratum and margin, respectively.  $D_j(.)$  is the difference between the numbers of patients assigned to treatment 1 and treatment 2 at the corresponding levels after  $j$  patients have been assigned. The general covariate-adaptive randomization procedure is as follows:

(1) The first patient is assigned to treatment 1 with probability  $1/2$ ;

(2) Suppose that  $j - 1$  patients have been assigned  $(1 \lt j \leq n)$  and the jth patient falls within  $(k_1^*, \ldots, k_I^*)$ ;

(3) If the *j*th patient were assigned to treatment 1, then the potential overall, within-covariatemargin, and within-stratum differences between the two treatments would be

$$
D_j^{(1)} = D_{j-1} + 1,
$$
  
\n
$$
D_j^{(1)}(i; k_i^*) = D_{j-1}(i, k_i^*) + 1,
$$
  
\n
$$
D_j^{(1)}(k_1^*, \dots, k_I^*) = D_j(k_1^*, \dots, k_I^*) + 1,
$$

for margin  $(i; k_i^*)$  and stratum  $(k_1^*, \ldots, k_l^*)$ . Similarly, the potential differences at the overall, within-covariate-margin, and within-stratum levels would be obtained if the jth patient were assigned to treatment 2;

(4) An imbalance measure is defined by

$$
Im b_j^{(l)} = \omega_o [D_j^{(l)}]^2 + \sum_{i=1}^I \omega_{m,i} [D_j^{(l)}(i;k_i^*)]^2 + \omega_s [D_j^{(l)}(k_1^*,\ldots,k_I^*)]^2, l = 1,2;
$$

(5) Conditional on the assignments of the first  $(j - 1)$  patients as well as the covariate profiles of the first  $j$  patients, assign the  $j$ th patient to treatment 1 with probability

$$
P(T_j = 1 | Z_j, T_1, \dots, T_{j-1}) = q
$$

for  $Imb_j^{(1)} > Imb_j^{(2)}$ ,

$$
P(T_j = 1 | Z_j, T_1, \dots, T_{j-1}) = p
$$

for  $Imb_j^{(1)} < Imb_j^{(2)},$  and

$$
P(T_j = 1 | Z_j, T_1, \dots, T_{j-1}) = 0.5
$$

for  $Imb_j^{(1)} = Imb_j^{(2)}$ .

Details of the procedure can be found in Hu and Hu (2012).

#### Value

It returns an object of [class](#page-0-0) "carandom".

An object of class "carandom" is a list containing the following components:

datanumeric a bool indicating whether the data is a numeric data frame.

<span id="page-31-0"></span>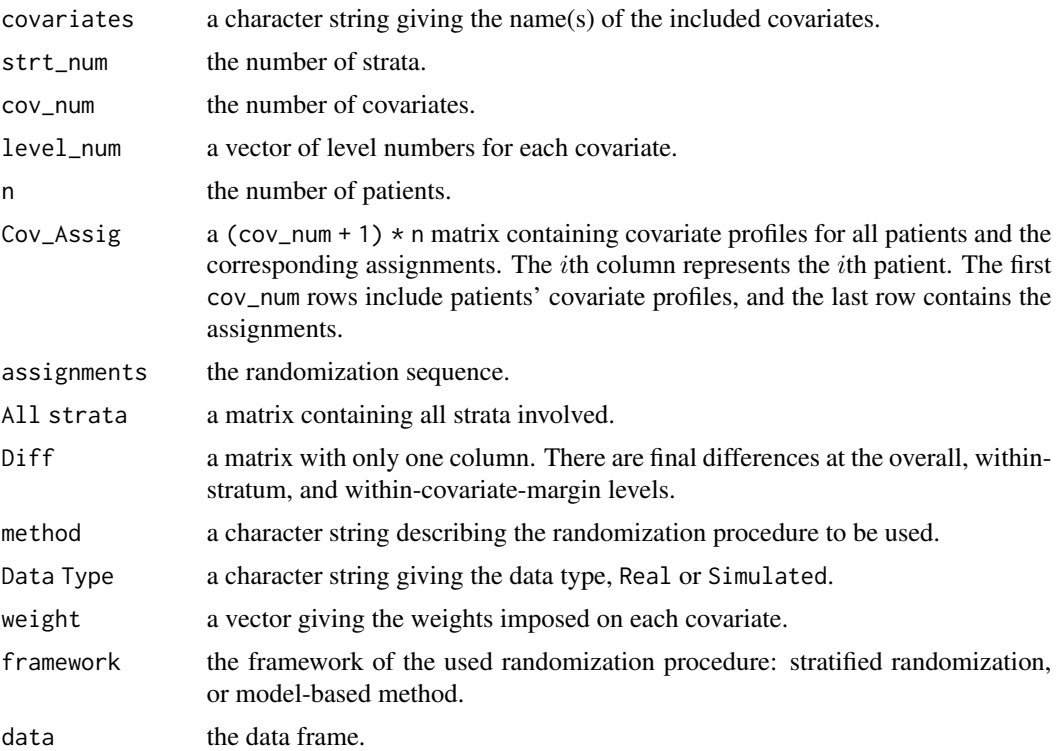

# References

Hu Y, Hu F. *Asymptotic properties of covariate-adaptive randomization*[J]. The Annals of Statistics, 2012, 40(3): 1794-1815.

#### See Also

See [HuHuCAR.sim](#page-33-1) for allocating patients with covariate data generating mechanism. See [HuHuCAR.ui](#page-34-1) for the command-line user interface.

# Examples

```
# a simple use
## Real Data
## create a dataframe
df <- data.frame("gender" = sample(c("female", "male"), 1000, TRUE, c(1 / 3, 2 / 3)),
                 "age" = sample(c("0-30", "30-50", ">50"), 1000, TRUE),
                 "jobs" = sample(c("stu.", "teac.", "others"), 1000, TRUE),
                 stringsAsFactors = TRUE)
omega \leq c(1, 2, rep(1, 3))Res <- HuHuCAR(data = df, omega)
## view the output
Res
## view all patients' profile and assignments
Res$Cov_Assig
```
#### HuHuCAR 33

```
## Simulated data
cov_nnum <-3level_name < -c(2, 3, 3)pr <- c(0.4, 0.6, 0.3, 0.4, 0.3, 0.4, 0.3, 0.3)
omega \leq rep(0.2, times = 5)
Res.sim <- HuHuCAR.sim(n = 100, cov_num, level_num, pr, omega)
## view the output
Res.sim
## view the detials of difference
Res.sim$Diff
N <- 100 # << adjust according to your CPU
n <- 1000
cov_num <- 3
level_num <- c(2, 3, 5) # << adjust to your CPU and the length should correspond to cov_num
# Set pr to follow two tips:
#(1) length of pr should be sum(level_num);
#(2)sum of probabilities for each margin should be 1.
pr \leq c(0.4, 0.6, 0.3, 0.4, 0.3, rep(0.2, times = 5))
omega <- c(0.2, 0.2, rep(0.6 / cov_num, times = cov_num))
# Set omega0 = omegaS = 0
omegaP <- c(0, 0, rep(1 / cov_num, times = cov_num))
## generate a container to contain Diff
DH <- matrix(NA, ncol = N, nrow = 1 + prod(level_num) + sum(level_num))
DP \leq -\text{matrix}(NA, \text{ncol} = N, \text{nrow} = 1 + \text{prod}(level\_num) + \text{sum}(level\_num))for(i in 1 : N){
  result <- HuHuCAR.sim(n, cov_num, level_num, pr, omega)
  resultP <- HuHuCAR.sim(n, cov_num, level_num, pr, omegaP)
  DH[ , i] <- result$Diff; DP[ , i] <- resultP$Diff
}
## do some analysis
require(dplyr)
## analyze the overall imbalance
Ana_0 \le matrix(NA, nrow = 2, ncol = 3)
rownames(Ana_O) <- c("NEW", "PS")
colnames(Ana_O) <- c("mean", "median", "95%quantile")
temp <- DH[1, ] %>% abs
tempP <- DP[1, ] %>% abs
Ana_O[1, ] <- c((temp %>% mean), (temp %>% median),
                 (temp %>% quantile(0.95)))
Ana_O[2, ] <- c((tempP %>% mean), (tempP %>% median),
                (tempP %>% quantile(0.95)))
## analyze the within-stratum imbalances
tempW <- DH[2 : (1 + prod(level_number)), ] %>% abs
tempWP <- DP[2 : 1 + prod(level_number), ] %>% abs
Ana_W \leq matrix(NA, nrow = 2, ncol = 3)
rownames(Ana_W) <- c("NEW", "PS")
```

```
colnames(Ana_W) <- c("mean", "median", "95%quantile")
Ana_W[1, ] = c((tempW % > % apply(1, mean) % > % mean),(tempW %>% apply(1, median) %>% mean),
               (tempW %>\% apply(1, mean) % \times% quantile(0.95)))Ana_W[2, ] = c((tempWP %> % apply(1, mean) % > % mean),(tempWP %>% apply(1, median) %>% mean),
               (tempWP %>% apply(1, mean) %>% quantile(0.95)))
## analyze the marginal imbalance
tempM <- DH[(1 + prod(level_num) + 1) : (1 + prod(level_num) + sum(level_num)), ] %>% abs
tempMP <- DP[(1 + prod(level_num) + 1) : (1 + prod(level_num) + sum(level_num)), ] %>% abs
Ana_M \leq matrix(NA, nrow = 2, ncol = 3)
rownames(Ana_M) <- c("NEW", "PS"); colnames(Ana_M) <- c("mean", "median", "95%quantile")
Ana_M[1, ] = c((tempM % > % apply(1, mean) % > % mean)),
               (tempM %>% apply(1, median) %>% mean),
               (tempM %>% apply(1, mean) %>% quantile(0.95)))
Ana_M[2, ] = c((tempMP %>% apply(1, mean) %>% mean),
               (tempMP %>% apply(1, median) %>% mean),
               (tempMP %>% apply(1, mean) %>% quantile(0.95)))
AnaHP <- list(Ana_O, Ana_M, Ana_W)
names(AnaHP) <- c("Overall", "Marginal", "Within-stratum")
AnaHP
```
<span id="page-33-1"></span>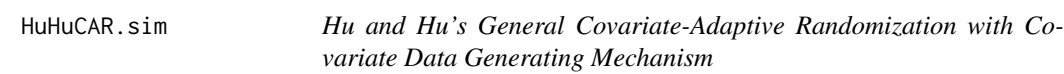

Allocates patients to one of two treatments using general covariate-adaptive randomization proposed by Hu Y, Hu F (2012) <doi:10.1214/12-AOS983>, by simulating covariate profiles based on the assumption of independence between covariates and levels within each covariate.

#### Usage

HuHuCAR.sim( $n = 1000$ , cov\_num = 2, level\_num =  $c(2, 2)$ ,  $pr = rep(0.5, 4)$ , omega = NULL,  $p = 0.85$ )

# Arguments

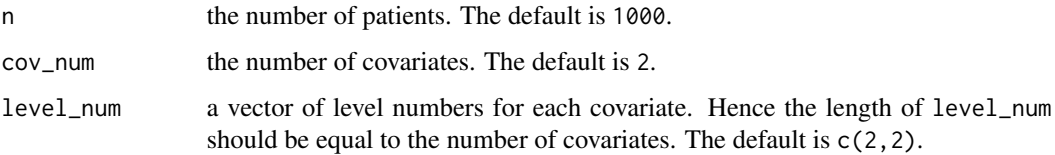

<span id="page-34-0"></span>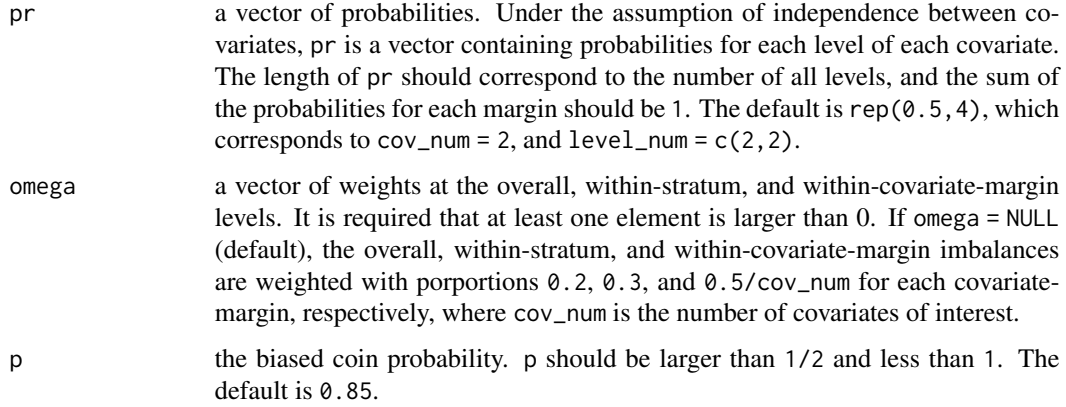

# Details

See [HuHuCAR](#page-29-1).

# Value

See [HuHuCAR](#page-29-1).

# References

Hu Y, Hu F. *Asymptotic properties of covariate-adaptive randomization*[J]. The Annals of Statistics, 2012, 40(3): 1794-1815.

#### See Also

See [HuHuCAR](#page-29-1) for allocating patients with complete covariate data; See [HuHuCAR.ui](#page-34-1) for the commandline user interface.

<span id="page-34-1"></span>HuHuCAR.ui *Command-line User Interface Using Hu and Hu's General Covariateadaptive Randomization*

# Description

A call to the user-iterface function used to allocate patients to one of two treatments using Hu and Hu's general covariate-adaptive randomization method as proposed by Hu Y, Hu F (2012) <doi:10.1214/12-AOS983>.

#### Usage

HuHuCAR.ui(path, folder = "HuHuCAR")

# <span id="page-35-0"></span>**Arguments**

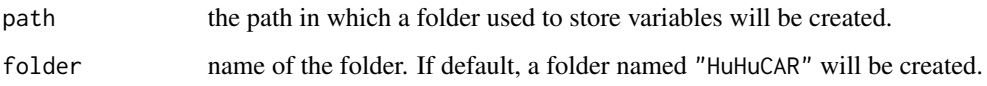

# Details

See [HuHuCAR](#page-29-1)

# Value

It returns an object of [class](#page-0-0) "carseq".

The function [print](#page-0-0) is used to obtain results. The generic accessor functions assignment, covariate, cov\_num, cov\_profile and others extract various useful features of the value returned by HuHuCAR.ui.

# Note

This function provides a command-line interface so that users should follow the prompts to enter data, including covariates as well as levels for each covariate, weights omega, biased probability p and the covariate profile of the new patient.

# References

Hu Y, Hu F. *Asymptotic properties of covariate-adaptive randomization*[J]. The Annals of Statistics, 2012, 40(3): 1794-1815.

# See Also

See [HuHuCAR](#page-29-1) for allocating patients with complete covariate data; See [HuHuCAR.sim](#page-33-1) for allocating patients with covariate data generating mechanism.

pats *Data of Covariate Profile of Patients*

# Description

Gives the simulated covariate profile of patients for clincal trials.

#### Usage

data(pats)

#### <span id="page-36-0"></span>PocSimMIN 37

#### **Arguments**

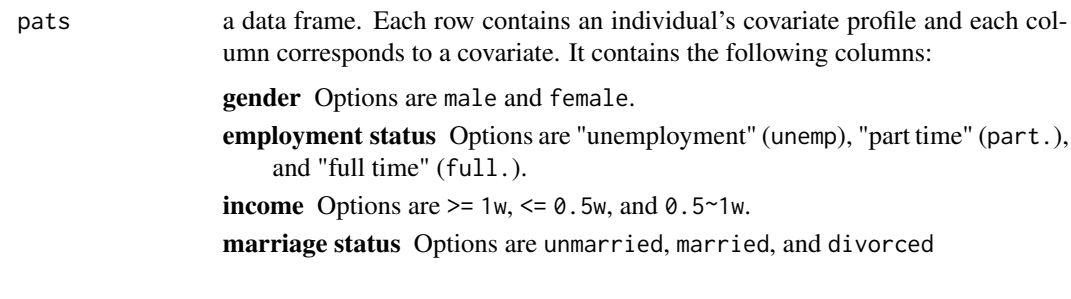

<span id="page-36-1"></span>

PocSimMIN *Pocock and Simon's Method in the Two-Arms Case*

#### Description

Allocates patients to one of two treatments using Pocock and Simon's method proposed by Pocock S J, Simon R (1975) <doi:10.2307/2529712>.

#### Usage

PocSimMIN(data, weight = NULL,  $p = 0.85$ )

#### Arguments

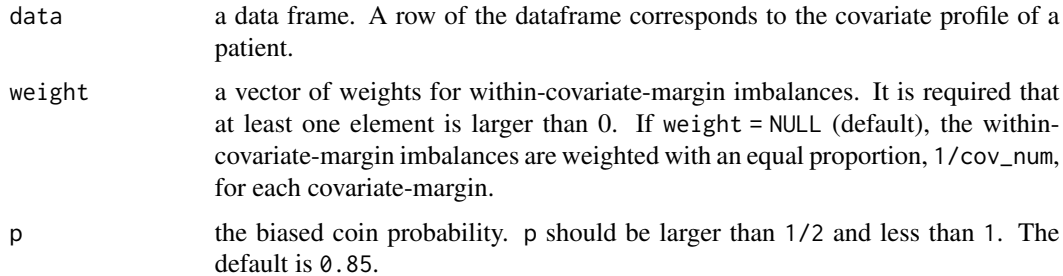

# Details

Consider I covariates and  $m_i$  levels for the *i*th covariate,  $i = 1, \ldots, I$ .  $T_j$  is the assignment of the *j*th patient and  $Z_j = (k_1, \ldots, k_I)$  indicates the covariate profile of this patient,  $j = 1, \ldots, n$ . For convenience,  $(k_1, \ldots, k_I)$  and  $(i; k_i)$  denote the stratum and margin, respectively.  $D_j(.)$  is the difference between the numbers of patients assigned to treatment 1 and treatment 2 at the corresponding levels after  $j$  patients have been assigned. The Pocock and Simon's minimization procedure is as follows:

(1) The first patient is assigned to treatment 1 with probability  $1/2$ ;

(2) Suppose that  $j - 1$  patients have been assigned  $(1 \lt j \leq n)$  and the jth patient falls within  $(k_1^*, \ldots, k_I^*)$ ;

<span id="page-37-0"></span>(3) If the *j*th patient were assigned to treatment 1, then the potential within-covariate-margin differences between the two treatments would be

$$
D_j^{(1)}(i;k_i^*) = D_{j-1}(i,k_i^*) + 1
$$

for margin  $(i; k_i^*)$ . Similarly, the potential differences would be obtained in the same way if the jth patient were assigned to treatment 2;

(4) An imbalance measure is defined by

$$
Im b_j^{(l)} = \sum_{i=1}^{I} \omega_{m,i} [D_j^{(l)}(i;k_i^*)]^2, l = 1,2;
$$

(5) Conditional on the assignments of the first  $(j - 1)$  patients as well as the covariate profiles of the first  $j$  patients, assign the  $j$ th patient to treatment 1 with the probability

$$
P(T_j = 1 | Z_j, T_1, \dots, T_{j-1}) = q
$$

for  $Imb_j^{(1)} > Imb_j^{(2)}$ ,

$$
P(T_j = 1 | Z_j, T_1, \dots, T_{j-1}) = p
$$

for  $Imb_j^{(1)} < Imb_j^{(2)},$  and

$$
P(T_j = 1 | Z_j, T_1, \dots, T_{j-1}) = 0.5
$$

for  $Imb_j^{(1)} = Imb_j^{(2)}$ .

Details of the procedure can be found in Pocock S J, Simon R (1975).

# Value

It returns an object of [class](#page-0-0) "carandom".

An object of class "carandom" is a list containing the following components:

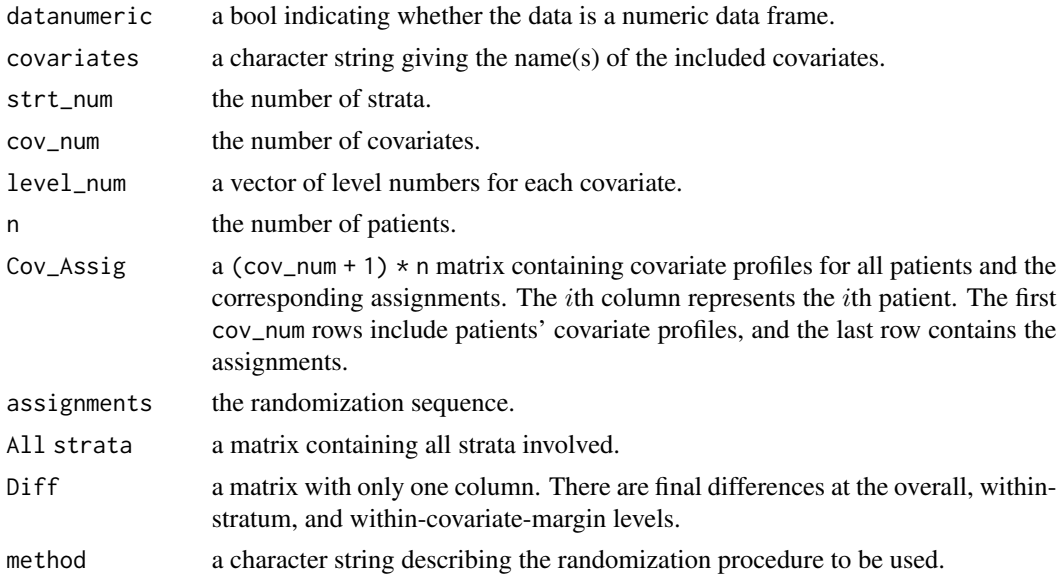

#### <span id="page-38-0"></span>PocSimMIN 39

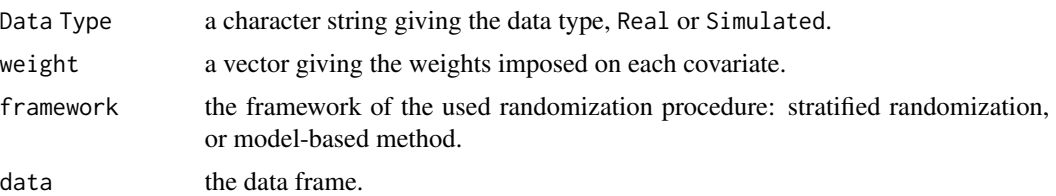

# References

Pocock S J, Simon R. *Sequential treatment assignment with balancing for prognostic factors in the controlled clinical trial*[J]. Biometrics, 1975: 103-115.

#### See Also

See [PocSimMIN.sim](#page-40-1) for allocating patients with covariate data generating mechanism. See [PocSimMIN.ui](#page-41-1) for the command-line user interface.

#### Examples

```
# a simple use
## Real Data
## creat a dataframe
df <- data.frame("gender" = sample(c("female", "male"), 1000, TRUE, c(1 / 3, 2 / 3)),
                 "age" = sample(c("0-30", "30-50", ">50"), 1000, TRUE),
                 "jobs" = sample(c("stu.", "teac.", "others"), 1000, TRUE),
                 stringsAsFactors = TRUE)
weight <-c(1, 2, 1)Res <- PocSimMIN(data = df, weight)
## view the output
Res
## view all patients' profile and assignments
Res$Cov_Assig
## Simulated Data
cov_nnum = 3
level\_num = c(2, 3, 3)pr = c(0.4, 0.6, 0.3, 0.3, 0.4, 0.4, 0.3, 0.3)
Res.sim <- PocSimMIN.sim(n = 1000, cov_num, level_num, pr)
## view the output
Res.sim
## view the detials of difference
Res.sim$Diff
N < -5n <- 1000
cov_nnum \leq -3level_name < -c(2, 3, 5)# Set pr to follow two tips:
# (1) length of pr should be sum(level_num);
```

```
# (2)sum of probabilities for each margin should be 1.
pr \leq c(0.4, 0.6, 0.3, 0.4, 0.3, rep(0.2, times = 5))omega <- c(0.2, 0.2, rep(0.6 / cov_num, times = cov_num))
weight \leq c(2, rep(1, times = cov_number - 1))## generate a container to contain Diff
DH \le matrix(NA, ncol = N, nrow = 1 + prod(level_num) + sum(level_num))
DP \leq - matrix(NA, ncol = N, nrow = 1 + prod(level_num) + sum(level_num))
for(i in 1 : N){
  result <- HuHuCAR.sim(n, cov_num, level_num, pr, omega)
  resultP <- PocSimMIN.sim(n, cov_num, level_num, pr, weight)
  DH[ , i] <- result$Diff; DP[ , i] <- resultP$Diff
}
## do some analysis
require(dplyr)
## analyze the overall imbalance
Ana_0 <- matrix(NA, nrow = 2, ncol = 3)
rownames(Ana_O) <- c("NEW", "PS")
colnames(Ana_O) <- c("mean", "median", "95%quantile")
temp <- DH[1, ] %>% abs
tempP <- DP[1, ] %>% abs
Ana_O[1, ] <- c((temp %>% mean), (temp %>% median),
                (temp %>% quantile(0.95)))
Ana_O[2, ] <- c((tempP %>% mean), (tempP %>% median),
                (tempP %>% quantile(0.95)))
## analyze the within-stratum imbalances
tempW <- DH[2 : (1 + prod(level_num)), ] %>% abs
tempWP <- DP[2 : 1 + prod(level_number), ] %>% abs
Ana_W \leq matrix(NA, nrow = 2, ncol = 3)
rownames(Ana_W) <- c("NEW", "PS")
colnames(Ana_W) <- c("mean", "median", "95%quantile")
Ana_W[1, ] = c((tempW % > % apply(1, mean) % > % mean)),
               (tempW %>% apply(1, median) %>% mean),
               (tempW %>% apply(1, mean) %>% quantile(0.95)))
Ana_W[2, ] = c((tempWP %> % apply(1, mean) % > % mean))(tempWP %>% apply(1, median) %>% mean),
               (tempWP %>> apply(1, mean) %>> quantile(0.95)))## analyze the marginal imbalance
tempM \leq DH[(1 + prod(level_number + 1) :(1 + prod(level_num) + sum(level_num)), ] %>% abs
tempMP \leftarrow DP[(1 + prod(level_number + 1) :(1 + prod(level_num) + sum(level_num)), ] %>% abs
Ana_M \leq matrix(NA, nrow = 2, ncol = 3)
rownames(Ana_M) <- c("NEW", "PS")
colnames(Ana_M) <- c("mean", "median", "95%quantile")
Ana_M[1, ] = c((tempM % > % apply(1, mean) % > % mean)),
               (tempM %>% apply(1, median) %>% mean),
               (tempM %>% apply(1, mean) %>% quantile(0.95)))
Ana_M[2, ] = c((tempMP % > % apply(1, mean) % > % mean),
```

```
(tempMP %>% apply(1, median) %>% mean),
               (tempMP %>% apply(1, mean) %>% quantile(0.95)))
AnaHP <- list(Ana_O, Ana_M, Ana_W)
names(AnaHP) <- c("Overall", "Marginal", "Within-stratum")
AnaHP
```
<span id="page-40-1"></span>

PocSimMIN.sim *Pocock and Simon's Method in the Two-Arms Case with Covariate Data Generating Mechanism*

# Description

Allocates patients to one of two treatments using Pocock and Simon's method proposed by Pocock S J, Simon R (1975) <doi:10.2307/2529712>, by simulating covariate profiles under the assumption of independence between covariates and levels within each covariate.

#### Usage

PocSimMIN.sim( $n = 1000$ , cov\_num = 2, level\_num = c(2, 2),  $pr = rep(0.5, 4)$ , weight = NULL,  $p = 0.85$ )

# Arguments

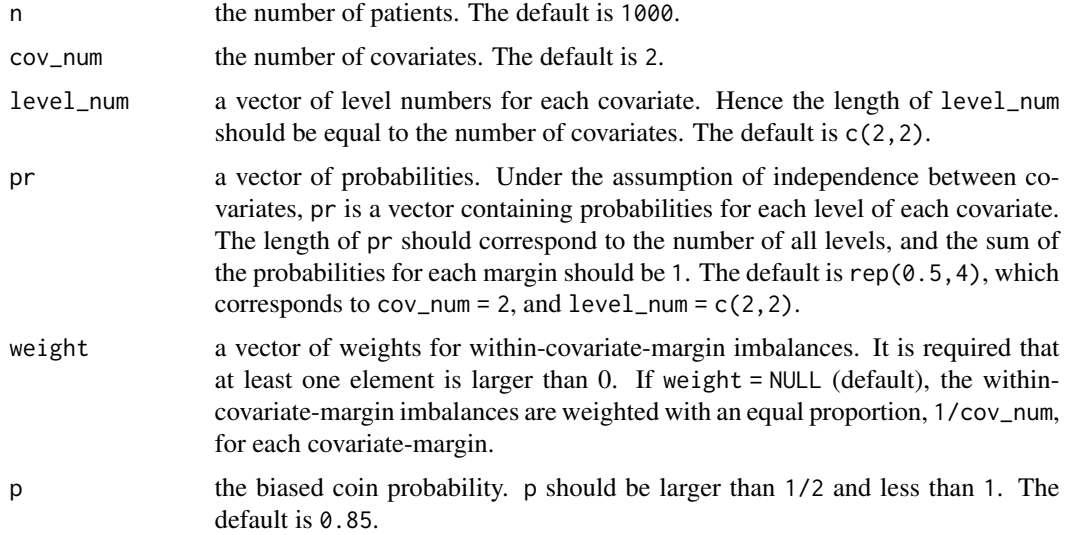

#### Details

See [PocSimMIN](#page-36-1).

# <span id="page-41-0"></span>Value

See [PocSimMIN](#page-36-1).

# References

Pocock S J, Simon R. *Sequential treatment assignment with balancing for prognostic factors in the controlled clinical trial*[J]. Biometrics, 1975: 103-115.

# See Also

See [PocSimMIN](#page-36-1) for allocating patients with complete covariate data; See [PocSimMIN.ui](#page-41-1) for the command-line user interface.

<span id="page-41-1"></span>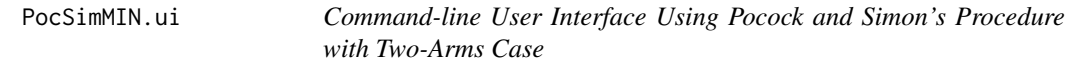

# Description

A call to the user-iterface function used to allocate patients to one of two treatments using Pocock and Simon's method proposed by Pocock S J, Simon R (1975) <doi:10.2307/2529712>.

#### Usage

PocSimMIN.ui(path, folder = "PocSimMIN")

#### Arguments

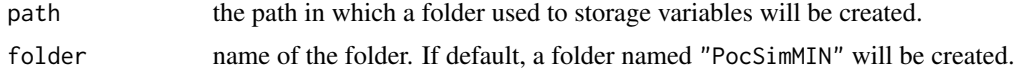

# Details

See [PocSimMIN](#page-36-1).

#### Value

It returns an object of [class](#page-0-0) "carseq".

The function [print](#page-0-0) is used to obtain results. The generic accessor functions assignment, covariate, cov\_num, cov\_profile and others extract various useful features of the value returned by PocSimMIN.ui.

# Note

This function provides a command-line interface and users should follow the prompts to enter data including covariates as well as levels for each covariate, weight, biased probability p and the covariate profile of the new patient.

#### <span id="page-42-0"></span>rand.test 43

# References

Pocock S J, Simon R. *Sequential treatment assignment with balancing for prognostic factors in the controlled clinical trial*[J]. Biometrics, 1975: 103-115.

# See Also

See [PocSimMIN](#page-36-1) for allocating a given completely collected data; See [PocSimMIN.sim](#page-40-1) for allocating patients with covariate data generating mechanism.

rand.test *Randomization Test*

# Description

Performs randomization test on treatment effects.

# Usage

```
rand.test(data, Reps = 200, method = c("HuHuCAR", "PocSimMIN", "StrBCD",
                                     "StrPBR", "DoptBCD", "AdjBCD"),
       conf = 0.95, binwidth = 30, ...)
```
#### Arguments

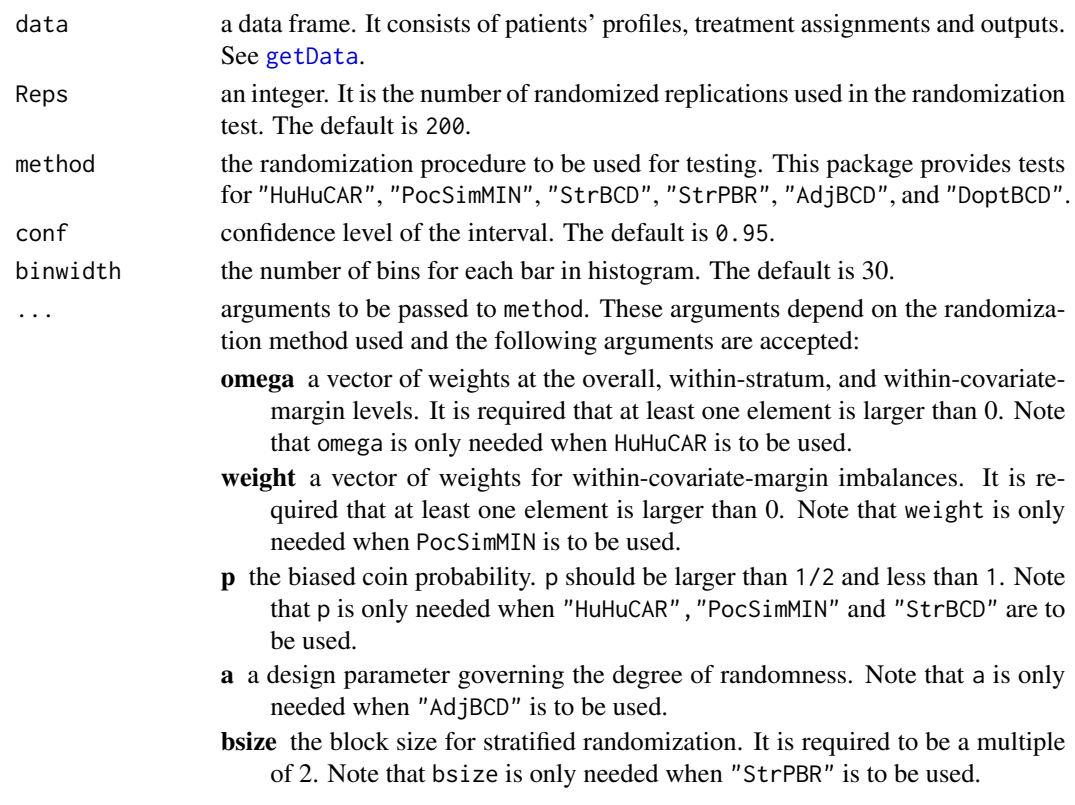

# Details

The randomization test is described as follows: 1) For the observed responses  $Y_1, \ldots, Y_n$  and the treatment assignments  $T_1, T_2, \ldots, T_n$ , compute the observed test statistic

$$
S_{obs} = \frac{-\sum_{i=1}^{n} Y_i * (T_i - 2)}{n_1} - \frac{\sum_{i=1}^{n} Y_i * (T_i - 1)}{n_0}
$$

where  $n_1$  is the number of patients assigned to treatment 1 and  $n_0$  is the number of patients assigned to treatment 2;

2) Perform the covariate-adaptive randomization procedure to obtain the new treatment assignments and calculate the corresponding test statistic  $S_i$ . And repeat this process L times;

3) Calculate the two-sided Monte Carlo p-value estimator

$$
p = \frac{\sum_{l=1}^{L} I(|S_l| \ge |S_{obs}|)}{L}
$$

# Value

It returns an object of class "htest".

An object of class "htest" is a list containing the following components:

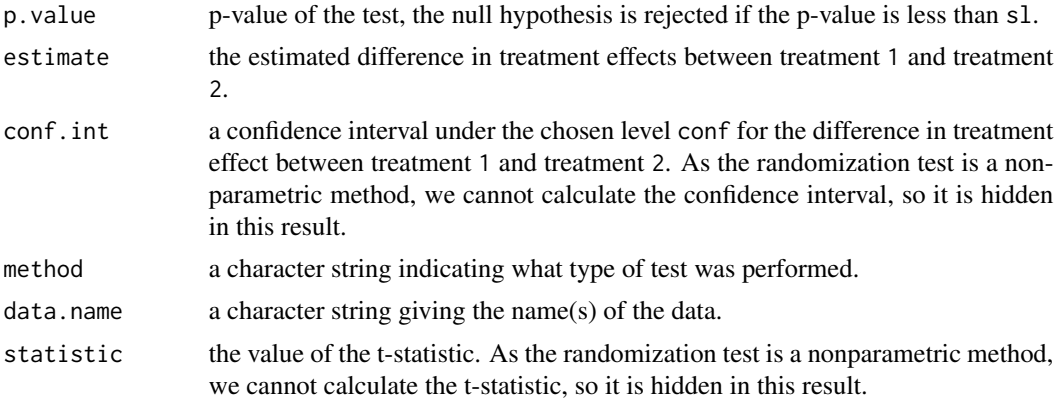

#### References

Rosenberger W F, Lachin J M. Randomization in clinical trials: *theory and practice*[M]. John Wiley & Sons, 2015.

# Examples

```
##generate data
set.seed(100)
n = 1000
cov\_num = 5level\_num = c(2, 2, 2, 2, 2)pr = rep(0.5,10)beta = c(0.1, 0.4, 0.3, 0.2, 0.5)mu1 = 0
```
#### <span id="page-44-0"></span>StrBCD 45

```
mu2 = 0.01sigma = 1type = "linear"
p = 0.85dataS = getData(n, cov_num, level_num, pr, type,
              beta, mu1, mu2, sigma, "StrBCD", p)
#run the randomization test
library("ggplot2")
Strt = rand.test(data = dataS, Reps = 200,method = "StrBCD",
                conf = 0.95, binwidth = 30,
                p = 0.85Strt
```
<span id="page-44-1"></span>

StrBCD *Shao's Method in the Two-Arms Case*

#### Description

Allocates patients to one of the two treatments using Shao's method proposed by Shao J, Yu X, Zhong B (2010) <doi:10.1093/biomet/asq014>.

#### Usage

StrBCD(data,  $p = 0.85$ )

# Arguments

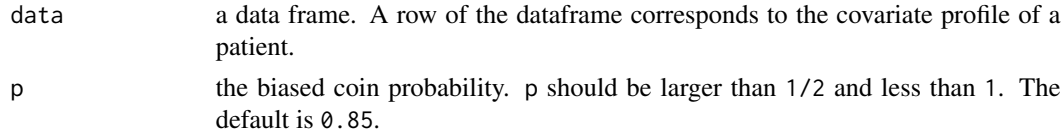

# Details

Consider I covariates and  $m_i$  levels for the *i*th covariate,  $i = 1, \ldots, I$ .  $T_j$  is the assignment of the jth patient and  $Z_j = (k_1, \ldots, k_l)$  indicates the covariate profile of this patient,  $j = 1, \ldots, n$ . For convenience,  $(k_1, \ldots, k_l)$  and  $(i; k_i)$  denote the stratum and margin, respectively.  $D_i(.)$  is the difference between the numbers of patients assigned to treatment 1 and treatment 2 at the corresponding levels after  $j$  patients have been assigned. The stratified biased coin design is as follows:

(1) The first patient is assigned to treatment 1 with probability  $1/2$ ;

(2) Suppose  $j - 1$  patients have been assigned  $(1 \lt j \leq n)$  and the jth patient falls within  $(k_1^*, \ldots, k_I^*)$ ;

(3) If the *j*th patient were assigned to treatment 1, then the potential within-stratum difference between the two treatments would be

$$
D_j^{(1)}(k_1^*,\ldots,k_I^*) = D_j(k_1^*,\ldots,k_I^*) + 1
$$

<span id="page-45-0"></span>for stratum  $(k_1^*, \ldots, k_l^*)$ . Similarly, the potential difference would be obtained in the same way if the *j*th patient were assigned to treatment 2;

(4) An imbalance measure is defined by

$$
Im b_j^{(l)} = [D_j^{(l)}(k_1^*, \ldots, k_I^*)]^2, l = 1, 2;
$$

(5) Conditional on the assignments of the first  $(j - 1)$  patients as well as the covariates' profiles of the first  $j$  patients, assign the  $j$ th patient to treatment 1 with probability

$$
P(T_j = 1 | Z_j, T_1, \dots, T_{j-1}) = q
$$

for  $Imb_j^{(1)} > Imb_j^{(2)},$ 

 $P(T_j = 1 | Z_j, T_1, \ldots, T_{j-1}) = p$ 

for  $Imb_j^{(1)} < Imb_j^{(2)}$ , and

$$
P(T_j = 1 | Z_j, T_1, \dots, T_{j-1}) = 0.5
$$

for  $Imb_j^{(1)} = Imb_j^{(2)}$ .

Details of the procedure can be found in Shao J, Yu X, Zhong B (2010).

# Value

It returns an object of [class](#page-0-0) "carandom".

An object of class "carandom" is a list containing the following components:

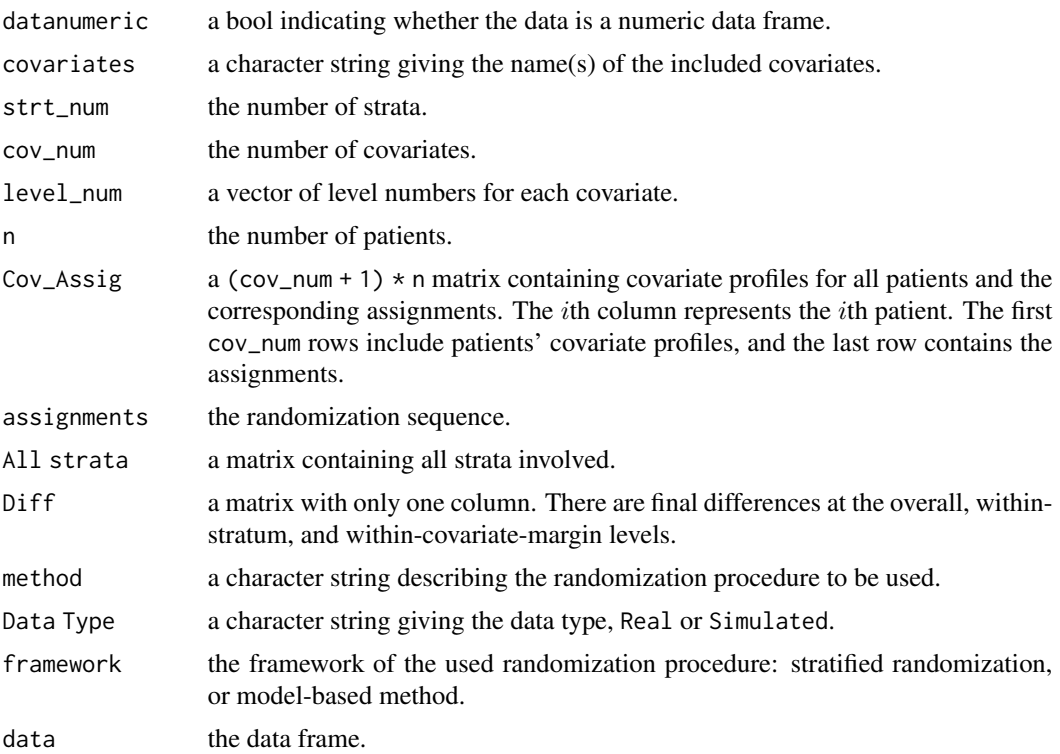

#### <span id="page-46-0"></span>StrBCD 47

# References

Shao J, Yu X, Zhong B. *A theory for testing hypotheses under covariate-adaptive randomization*[J]. Biometrika, 2010, 97(2): 347-360.

#### See Also

See StrBCD. sim for allocating patients with covariate data generating mechanism. See [StrBCD.ui](#page-49-1) for command-line user interface.

#### Examples

```
# a simple use
## Real Data
## creat a dataframe
df \le data.frame("gender" = sample(c("female", "male"), 1000, TRUE, c(1 / 3, 2 / 3)),
                 "age" = sample(c("0-30", "30-50", ">50"), 1000, TRUE),
                 "jobs" = sample(c("stu.", "teac.", "others"), 1000, TRUE),
                 stringsAsFactors = TRUE)
Res <- StrBCD(data = df)
## view the output
Res
## view all patients' profile and assignments
Res$Cov_Assig
## Simulated Data
cov_nnum = 3
level\_num = c(2, 3, 3)pr = c(0.4, 0.6, 0.3, 0.4, 0.3, 0.4, 0.3, 0.3)
Res.sim <- StrBCD.sim(n = 1000, cov_num, level_num, pr)
## view the output
Res.sim
## view the detials of difference
Res.sim$Diff
N < -5n < -1000cov_num < -3level\_num \leq c(2, 3, 5)# Set pr to follow two tips:
# (1) length of pr should be sum(level_num);
# (2)sum of probabilities for each margin should be 1
pr <- c(0.4, 0.6, 0.3, 0.4, 0.3, rep(0.2, times = 5))omega <- c(0.2, 0.2, rep(0.6 / cov_num, times = cov_num))
## generate a container to contain Diff
DH \le matrix(NA, ncol = N, nrow = 1 + prod(level_num) + sum(level_num))
DS \le matrix(NA, ncol = N, nrow = 1 + prod(level_num) + sum(level_num))
for(i in 1 : N){
  result <- HuHuCAR.sim(n, cov_num, level_num, pr, omega)
```

```
resultS <- StrBCD.sim(n, cov_num, level_num, pr)
 DH[ , i] <- result$Diff; DS[ , i] <- resultS$Diff
}
## do some analysis
require(dplyr)
## analyze the overall imbalance
Ana_0 \le matrix(NA, nrow = 2, ncol = 3)
rownames(Ana_O) <- c("NEW", "Shao")
colnames(Ana_O) <- c("mean", "median", "95%quantile")
temp <- DH[1, ] %>% abs
tempS <- DS[1, ] %>% abs
Ana_O[1, ] <- c((temp %>% mean), (temp %>% median),
                (temp %>% quantile(0.95)))
Ana_O[2, ] <- c((tempS %>% mean), (tempS %>% median),
                (tempS %>% quantile(0.95)))
## analyze the within-stratum imbalances
tempW \leq DH[2 : (1 + prod(level_number)), ] %>% abs
tempWS <- DS[2 : 1 + prod(level_number), ] %>% abs
Ana_W \leq matrix(NA, nrow = 2, ncol = 3)
rownames(Ana_W) <- c("NEW", "Shao")
colnames(Ana_W) <- c("mean", "median", "95%quantile")
Ana_W[1, ] = c((tempW % > % apply(1, mean) % > % mean),(tempW %>% apply(1, median) %>% mean),
               (tempW %>>% apply(1, men) %>>% quantile(0.95))Ana_W[2, ] = c((tempWS %>% apply(1, mean) %>% mean),
               (tempWS %>% apply(1, median) %>% mean),
               (tempWS %>% apply(1, mean) %>% quantile(0.95)))
## analyze the marginal imbalance
tempM < -DH[(1 + prod(level_number) + 1) :(1 + prod(level_num) + sum(level_num)), ] %>% abs
tempMS \leq DIS[(1 + prod(level_number) + 1) :(1 + prod(level_num) + sum(level_num)), ] %>% abs
Ana_M \leq matrix(NA, nrow = 2, ncol = 3)
rownames(Ana_M) <- c("NEW", "Shao")
colnames(Ana_M) <- c("mean", "median", "95%quantile")
Ana_M[1, ] = c((tempM % > % apply(1, mean) % > % mean)),
               (tempM %>% apply(1, median) %>% mean),
               (tempM %>% apply(1, mean) %>% quantile(0.95)))
Ana_M[2, ] = c((tempMS %>% apply(1, mean) %>% mean),
               (tempMS %>% apply(1, median) %>% mean),
               (tempMS %>% apply(1, mean) %>% quantile(0.95)))
AnaHP <- list(Ana_O, Ana_M, Ana_W)
names(AnaHP) <- c("Overall", "Marginal", "Within-stratum")
```
AnaHP

<span id="page-48-1"></span><span id="page-48-0"></span>Allocates patients to one of two treatments using Shao's method proposed by Shao J, Yu X, Zhong B (2010) <doi:10.1093/biomet/asq014>, by simulating covariate profiles under the assumption of independence between covariates and levels within each covariate.

#### Usage

 $StrBCD.sim(n = 1000, cov_nnum = 2, level_nnum = c(2, 2),$  $pr = rep(0.5, 4), p = 0.85)$ 

#### Arguments

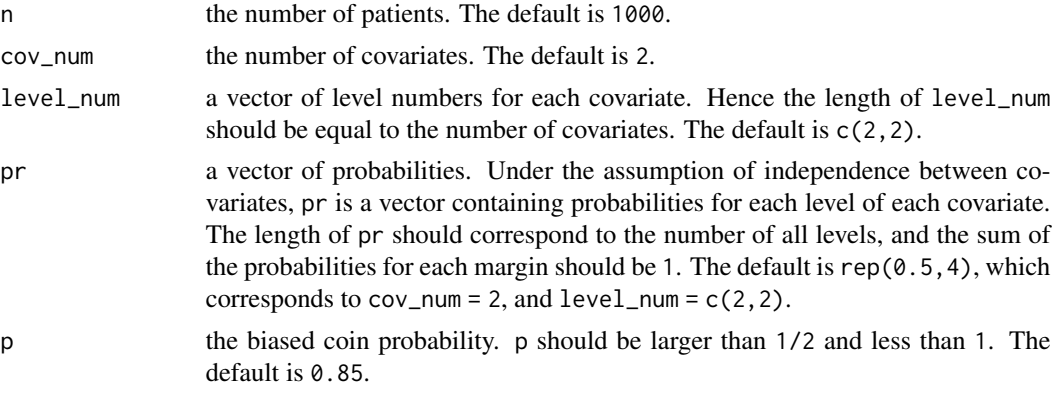

# Details

See [StrBCD](#page-44-1).

# Value

See [StrBCD](#page-44-1).

# References

Shao J, Yu X, Zhong B. *A theory for testing hypotheses under covariate-adaptive randomization*[J]. Biometrika, 2010, 97(2): 347-360.

# See Also

See [StrBCD](#page-44-1) for allocating patients with complete covariate data; See [StrBCD.ui](#page-49-1) for the commandline user interface.

<span id="page-49-1"></span><span id="page-49-0"></span>

A call to the user-interface function used to allocate patients to one of two treatments using Shao's method proposed by Shao J, Yu X, Zhong B (2010) <doi:10.1093/biomet/asq014>.

#### Usage

```
StrBCD.ui(path, folder = "StrBCD")
```
#### Arguments

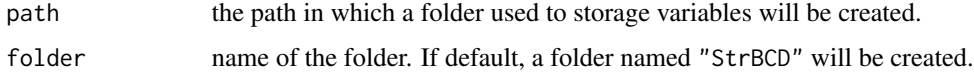

# Details

See [StrBCD](#page-44-1).

# Value

It returns an object of [class](#page-0-0) "carseq".

The function [print](#page-0-0) is used to obtain results. The generic accessor functions assignment, covariate, cov\_num, cov\_profile and others extract various useful features of the value returned by StrBCD.ui.

#### Note

This function provides a command-line interface and users should follow the prompts to enter data including covariates as well as levels for each covariate, biased probability p and the covariate profile of the new patient.

#### References

Shao J, Yu X, Zhong B. *A theory for testing hypotheses under covariate-adaptive randomization*[J]. Biometrika, 2010, 97(2): 347-360.

# See Also

See [StrBCD](#page-44-1) for allocating patients with complete covariate data; See [StrBCD.sim](#page-48-1) for allocating patients with covariate data generating mechanism.

<span id="page-50-1"></span><span id="page-50-0"></span>

Allocates patients to one of two treatments using stratified permuted block randomization proposed by Zelen M (1974) <doi:10.1016/0021-9681(74)90015-0>.

# Usage

```
StrPBR(data, bsize = 4)
```
# Arguments

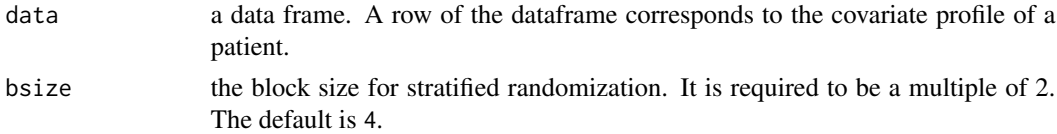

#### Details

Different covariate profiles are defined to be strata, and then permuted block randomization is applied to each stratum. It works efficiently when the number of strata is small. However, when the number of strata increases, the stratified permuted block randomization fails to obtain balance between two treatments.

Permuted block randomization, or blocking, is used to balance treatments within a block so that there are the same number of subjects in each treatment. A block contains the same number of each treatment and blocks of different sizes are combined to make up the randomization list.

Details of the procedure can be found in Zelen M (1974).

# Value

It returns an object of [class](#page-0-0) "carandom".

An object of class "carandom" is a list containing the following components:

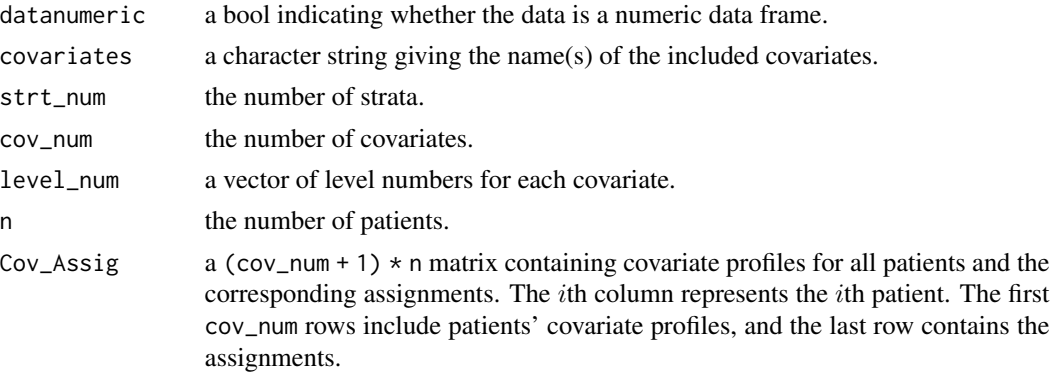

<span id="page-51-0"></span>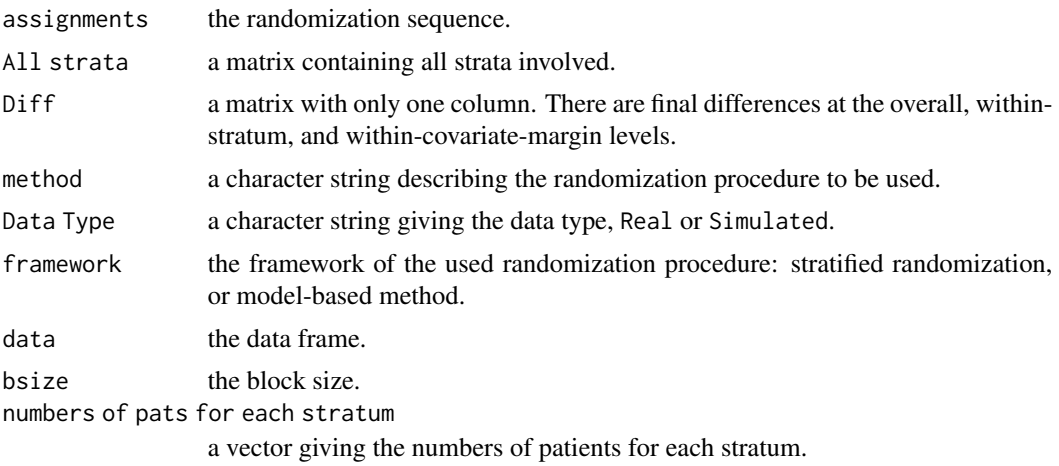

#### References

Zelen M. *The randomization and stratification of patients to clinical trials*[J]. Journal of chronic diseases, 1974, 27(7): 365-375.

# See Also

See [StrPBR.sim](#page-53-1) for allocating patients with covariate data generating mechanism. See [StrPBR.ui](#page-54-1) for the command-line user interface.

# Examples

```
# a simple use
## Real Data
## creat a dataframe
df <- data.frame("gender" = sample(c("female", "male"), 100, TRUE, c(1 / 3, 2 / 3)),
                 "age" = sample(c("0-30", "30-50", ">50"), 100, TRUE),
                 "jobs" = sample(c("stu.", "teac.", "others"), 100, TRUE),
                 stringsAsFactors = TRUE)
Res < - StrPBR(data = df, bsize = 4)## view the output
Res
## view all patients' profile and assignments
Res$Cov_Assig
## Simulated data
cov_num < -3level\_num \leftarrow c(2, 3, 3)pr <- c(0.4, 0.6, 0.3, 0.4, 0.3, 0.4, 0.3, 0.3)
Res.sim <- StrPBR.sim(n = 100, cov_num, level_num, pr)
## view the output
Res.sim
## view the detials of difference
Res.sim$Diff
```

```
N < -5n < - 1000cov\_num < - 3level_name < -c(2, 3, 5)# Set pr to follow two tips:
#(1) length of pr should be sum(level_num);
#(2)sum of probabilities for each margin should be 1.
pr \leq c(0.4, 0.6, 0.3, 0.4, 0.3, rep(0.2, times = 5))omega <- c(0.2, 0.2, rep(0.6 / cov_num, times = cov_num))
# Set block size for stratified randomization
bsize <-4## generate a container to contain Diff
DS \le matrix(NA, ncol = N, nrow = 1 + prod(level_num) + sum(level_num))
for(i in 1 : N){
  rtS <- StrPBR.sim(n, cov_num, level_num, pr, bsize)
 DS[ , i] <- rtS$Diff
}
## do some analysis
require(dplyr)
## analyze the overall imbalance
Ana_0 \le matrix(NA, nrow = 1, ncol = 3)
rownames(Ana_O) <- c("Str.R")
colnames(Ana_O) <- c("mean", "median", "95%quantile")
tempS <- DS[1, ] %>% abs
Ana_O[1, ] <- c((tempS %>% mean), (tempS %>% median),
                (tempS %>% quantile(0.95)))
## analyze the within-stratum imbalances
tempWS <- DS[2 : 1 + prod(level_number), ] %>% abs
Ana_W \leq matrix(NA, nrow = 1, ncol = 3)
rownames(Ana_W) <- c("Str.R")
colnames(Ana_W) <- c("mean", "median", "95%quantile")
Ana_W[1, ] = c((tempWS %>% apply(1, mean) %>% mean),
               (tempWS %>% apply(1, median) %>% mean),
               (tempWS %>% apply(1, mean) %>% quantile(0.95)))
## analyze the marginal imbalance
tempMS <- DS[(1 + prod(level_num) + 1) : (1 + prod(level_num) + sum(level_num)), ] %>% abs
Ana_M \leq matrix(NA, nrow = 1, ncol = 3)
rownames(Ana_M) <- c("Str.R");
colnames(Ana_M) <- c("mean", "median", "95%quantile")
Ana_M[1, ] = c((tempMS %>% apply(1, mean) %>% mean),
               (tempMS %>% apply(1, median) %>% mean),
               (tempMS %>% apply(1, mean) %>% quantile(0.95)))
AnaHP <- list(Ana_O, Ana_M, Ana_W)
names(AnaHP) <- c("Overall", "Marginal", "Within-stratum")
AnaHP
```
<span id="page-53-1"></span><span id="page-53-0"></span>StrPBR.sim *Stratified Permuted Block Randomization with Covariate Data Generating Mechanism*

# Description

Allocates patients to one of two treatments using stratified randomization proposed by Zelen M (1974) <doi:10.1016/0021-9681(74)90015-0>, by simulating covariates-profile on assumption of independence between covariates and levels within each covariate.

# Usage

StrPBR.sim( $n = 1000$ , cov\_num = 2, level\_num = c(2, 2),  $pr = rep(0.5, 4), bisize = 4)$ 

# Arguments

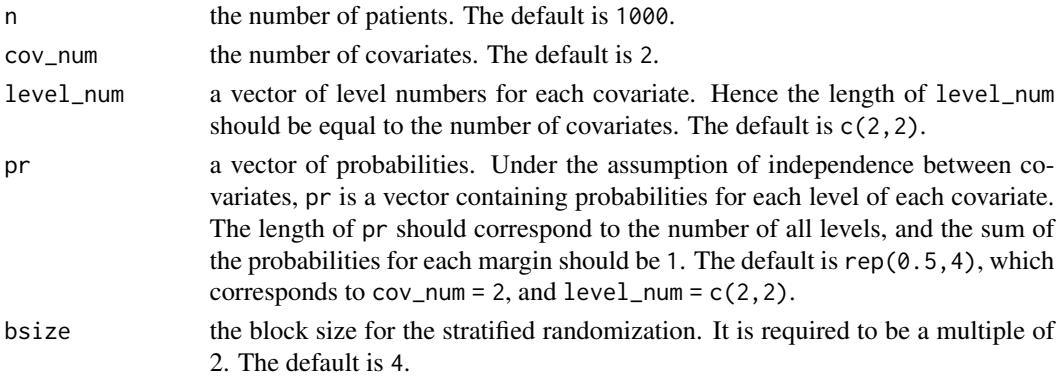

# Details

See [StrPBR](#page-50-1).

#### Value

See [StrPBR](#page-50-1).

#### References

Zelen M. *The randomization and stratification of patients to clinical trials*[J]. Journal of chronic diseases, 1974, 27(7): 365-375.

# See Also

See [StrPBR](#page-50-1) for allocating patients with complete covariate data; See [StrPBR.ui](#page-54-1) for the commandline user interface.

<span id="page-54-1"></span><span id="page-54-0"></span>StrPBR.ui *Command-line User Interface Using Stratified Permuted Block Randomization with Two-Arms Case*

# Description

A call to the user-iterface function used to allocate patients to one of two treatments using stratified permuted block randomization proposed by Zelen M (1974) <doi: 10.1016/0021-9681(74)90015-  $0$  $>$ .

#### Usage

StrPBR.ui(path, folder = "StrPBR")

#### **Arguments**

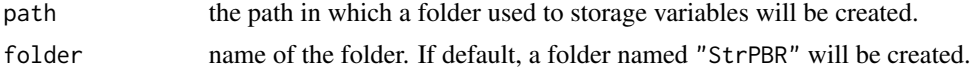

# Details

See [StrPBR](#page-50-1).

#### Value

It returns an object of [class](#page-0-0) "carseq".

The function [print](#page-0-0) is used to obtain results. The generic accessor functions assignment, covariate, cov\_num, cov\_profile and others extract various useful features of the value returned by StrPBR.ui.

#### Note

This function provides a command-line interface and users should follow the prompts to enter data including covariates as well as levels for each covariate, block size bsize and the covariate profile of the new patient.

#### References

Zelen M. *The randomization and stratification of patients to clinical trials*[J]. Journal of chronic diseases, 1974, 27(7): 365-375.

#### See Also

See [StrPBR](#page-50-1) for allocating patients with complete covariate data; See [StrPBR.sim](#page-53-1) for allocating patients with covariate data generating mechanism.

# <span id="page-55-0"></span>Index

∗ CAR AdjBCD.ui, [7](#page-6-0) DoptBCD.ui, [20](#page-19-0) HuHuCAR.ui, [35](#page-34-0) PocSimMIN.ui, [42](#page-41-0) StrBCD.ui, [50](#page-49-0) StrPBR.ui, [55](#page-54-0) ∗ Covariate-ajusted biased coin design AdjBCD, [3](#page-2-0) ∗ carandom AdjBCD, [3](#page-2-0) ∗ carat-package carat-package, [2](#page-1-0) ∗ datasets pats, [36](#page-35-0) ∗ user-interface AdjBCD.ui, [7](#page-6-0) DoptBCD.ui, [20](#page-19-0) HuHuCAR.ui, [35](#page-34-0) PocSimMIN.ui, [42](#page-41-0) StrBCD.ui, [50](#page-49-0) StrPBR.ui, [55](#page-54-0) AdjBCD, [3,](#page-2-0) *[6,](#page-5-0) [7](#page-6-0)* AdjBCD.sim, *[5](#page-4-0)*, [5,](#page-4-0) *[7](#page-6-0)* AdjBCD.ui, *[5,](#page-4-0) [6](#page-5-0)*, [7](#page-6-0) boot.test, [8](#page-7-0) carat *(*carat-package*)*, [2](#page-1-0) carat-package, [2](#page-1-0) class, *[4](#page-3-0)*, *[7](#page-6-0)*, *[12](#page-11-0)*, *[16](#page-15-0)*, *[20](#page-19-0)*, *[24](#page-23-0)*, *[31](#page-30-0)*, *[36](#page-35-0)*, *[38](#page-37-0)*, *[42](#page-41-0)*, *[46](#page-45-0)*, *[50,](#page-49-0) [51](#page-50-0)*, *[55](#page-54-0)* compPower, [10](#page-9-0) compRand, [11](#page-10-0) corr.test, [13](#page-12-0) DoptBCD, [15,](#page-14-0) *[19,](#page-18-0) [20](#page-19-0)* DoptBCD.sim, *[16](#page-15-0)*, [18,](#page-17-0) *[20](#page-19-0)* DoptBCD.ui, *[16](#page-15-0)*, *[19](#page-18-0)*, [20](#page-19-0)

evalPower, [21](#page-20-0) evalRand, *[13](#page-12-0)*, [23,](#page-22-0) *[28](#page-27-0)* evalRand.sim, *[13](#page-12-0)*, *[25](#page-24-0)*, [27](#page-26-0) getData, *[8](#page-7-0)*, *[14](#page-13-0)*, [28,](#page-27-0) *[43](#page-42-0)* HuHuCAR, [30,](#page-29-0) *[35,](#page-34-0) [36](#page-35-0)* HuHuCAR.sim, *[32](#page-31-0)*, [34,](#page-33-0) *[36](#page-35-0)* HuHuCAR.ui, *[32](#page-31-0)*, *[35](#page-34-0)*, [35](#page-34-0) pats, [36](#page-35-0) PocSimMIN, [37,](#page-36-0) *[41](#page-40-0)[–43](#page-42-0)* PocSimMIN.sim, *[39](#page-38-0)*, [41,](#page-40-0) *[43](#page-42-0)* PocSimMIN.ui, *[39](#page-38-0)*, *[42](#page-41-0)*, [42](#page-41-0) print, *[7](#page-6-0)*, *[20](#page-19-0)*, *[36](#page-35-0)*, *[42](#page-41-0)*, *[50](#page-49-0)*, *[55](#page-54-0)* rand.test, [43](#page-42-0) StrBCD, [45,](#page-44-0) *[49,](#page-48-0) [50](#page-49-0)* StrBCD.sim, *[47](#page-46-0)*, [49,](#page-48-0) *[50](#page-49-0)* StrBCD.ui, *[47](#page-46-0)*, *[49](#page-48-0)*, [50](#page-49-0) StrPBR, [51,](#page-50-0) *[54,](#page-53-0) [55](#page-54-0)* StrPBR.sim, *[52](#page-51-0)*, [54,](#page-53-0) *[55](#page-54-0)* StrPBR.ui, *[52](#page-51-0)*, *[54](#page-53-0)*, [55](#page-54-0)